#### **DAFTAR PUSTAKA**

- Akbulut, A., & Perros, H. G. (2019). Performance Analysis of Microservices Design Patterns. JOURNAL OF IEEE INTERNET COMPUTING.
- Aksakalli, I.K., Turgay C., Can A.B., Bedir, T. (2021). Deployment and communication patterns in microservice architectures: A systematic literature review. The Journal of Systems & Software 180 (2021) 111014
- Amazon, Tampa tahun. Amazon Elastic Compute Cloud User Guide for Linux Instances (online). <https://docs.aws.amazon.com/AWSEC2/latest/UserGuide/ec2-ug.pdf> diakses pada 11 Maret 2022.
- Araújo, M., Maia, M., Rego, P., & Souza J.D. (2020). Performance analysis of computational offloading on embedded platforms using the gRPC framework. 8th International Workshop on AD-VANCEs in ICT Infrastructures and Services
- Barakat, S. A. (2017). Monitoring and Analysis of Microservices Performance. Journal of Computer Science and Control Systems Volume 10, Number 1, May 2017
- Belshe, M., BitGo, Peon, R., Google, Thomson, M. & Mozila 2015. Hypertext transfer protocol version 2 (http/2) (online). <https://datatracker.ietf.org/doc/html/rfc7540> diakses 20 Maret 2022.
- Berge, S. P., Hagaseth, M., & Bø, T. I. (2019). A Public API Supporting Autonomous Navigation. Journal of Physics: Conference Series, Volume 1357, International Maritime and Port Technology and Development Conference and International Conference on Maritime Autonomous Surface Ships 13–14 November 2019, Trondheim, Norway.
- Cao, D. 2016. Mobile Benchmarks (online). <https://grpc.io/blog/mobile-benchmarks/> diakses pada 10 Maret 2022.
- Carlson, J.L. 2013. Redis in Action. Manning publication. New York. US.
- Chamas, C.L., Cordeiro, D., & Eler, M.M. (2017). Comparing REST, SOAP, Socket and gRPC in computation offloading of mobile applications: an energy cost analysis. IEEE 9th Latin-American Conference on Communications.
- Das, V. 2015 . Learning Redis -Design efficient web and business solutions with Redis. PACKT Publishing. Birmingham UK.
- Doglio, F. 2018. REST API Development with Node.js Manage and Understand the Full Capabilities of Successful REST Development Second Edition. Apress. Canelones, Uruguay.
- Donovan A.A.A. & Kernighan B.W. 2016. The Go Programming Language. Addison-wesley. Indianapolis. United States.
- Erinle, B. 2017. Performance Testing with JMeter 3. Third Edition. Packt Publishing. Birmingham UK.
- Grigorik, I. & Surma. 2019. Introduction to Http/2 (online). <https://developers.google.com/web/fundamentals/performance/http2> diakses 02 Maret 2021.
- Gonzalez, I. (2019). Building Microservice APIs Using GRPC. Thesis. California State University, Northridge.
- Indrasiri, K. & Kuruppu D. 2020. gRPC Up & Running Building Cloud Native Applications with Go and Java for Docker and Kubernetes. O'reilly. California, US.
- Havebeke, M. 2018. Eloquent JavaScript third edition.
- Masse, M. 2012. REST API Design Rulebook. O'reilly. California , United States.
- Matam, S. & Jain, j. 2017 . Pro Apache JMeter: Web Application Performance Testing. Apress. New york. USA.
- McPeak, J. 2015. Beginning JavaScript. John wiley & sons. Indianapolis, US.
- Meyerson, J. 2014. The Go Programming Language. IEEE Software ( Volume: 31, Issue: 5, Sept.-Oct. 2014)
- Nelson, B.J. 1981. Remote procedure call. Xerox Palo Alto Research Center. California. US.
- Prayogi, A.A., Niswar, M., Indrabayu & Rijal, M. (2019). Design and Implementation of REST API for Academic Information System. The 3rd EPI International Conference on Science and Engineering 2019 (EICSE 2019)
- Raharjo, B. 2019. Pemrograman web dengan Node.js dan JavaScript. Penerbit informatika. Bandung. Indonesia.
- Rebrošová, B.P. (2021). gRPC Layer for Content Delivery in Kentico Kontent. Thesis. Masaryk University. Brno, Ceko.
- Richardson, C. 2019. Microservices patterns: with examples in Java. Manning Publications. New York. US.
- Saini, R. & Behl R. (2020). An Introduction to AWS EC2 (Elastic Compute Cloud). Proceedings of the International Conference on Research in Management & Technovation pp. 99–102. DOI: 10.15439/2020KM4
- Shafabakhsh, B. (2020). Research on Interprocess Communication in Microservices Architecture. Thesis. KTH Royal Institute Of Technology School Of Electrical Engineering And Computer Science. Stockholm, Sweden.
- Shafabakhsh, B., Lagerström, R., & Hacks S. (2020). Evaluating the Impact of Inter Process Communication in Microservice Architectures. 8th International Workshop on Quantitative Approaches to Software Quality
- Stefanic, M. (2021), Developing the guidelines for migration from RESTful microservices to gRPC. Thesis. Masaryk University. Brno, Ceko.

## **LAMPIRAN**

### Lampiran 1 Hasil pengukuran *response time*

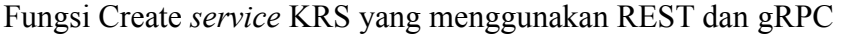

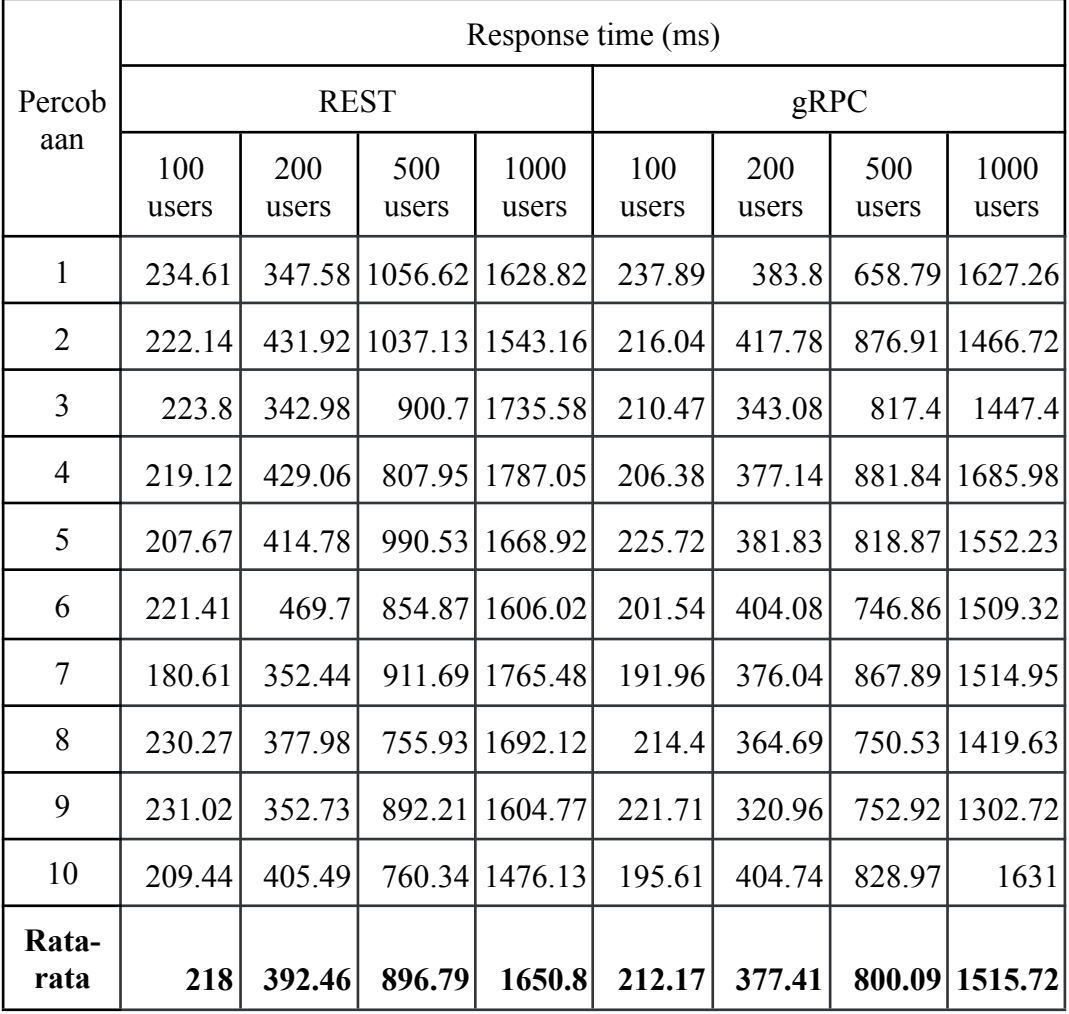

### Fungsi Read *service* KRS yang menggunakan REST dan gRPC

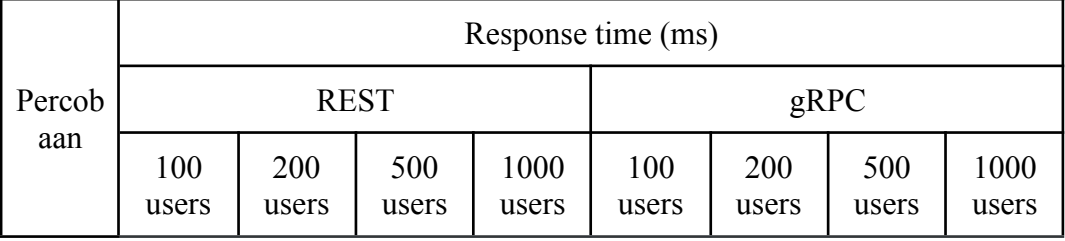

| Rata-<br>rata  | 201.54 | 368.582 | 791.78 | 1574.47 | 214.38 | 359.51 | 776.87 | 1474.38 |
|----------------|--------|---------|--------|---------|--------|--------|--------|---------|
| 10             | 209.12 | 354.91  | 872.63 | 1809.04 | 213.96 | 401.49 | 740    | 1099.66 |
| 9              | 209.99 | 319.39  | 749.76 | 1579.4  | 221.83 | 343.33 | 729.88 | 1571.07 |
| 8              | 198.3  | 388.69  | 788.24 | 1531.2  | 207.82 | 400.57 | 809.84 | 1630.28 |
| $\tau$         | 194.3  | 363.82  | 800.49 | 1705.12 | 207.53 | 312.4  | 828.4  | 1248.12 |
| 6              | 193.03 | 354.18  | 886.24 | 1644.49 | 226.84 | 295.91 | 659.79 | 1679.81 |
| 5              | 192.49 | 318.54  | 722.08 | 1367.88 | 193.91 | 319.29 | 809.87 | 1415.79 |
| 4              | 191.09 | 406.53  | 740.42 | 1462.98 | 225.14 | 397.22 | 799.88 | 1479.85 |
| 3              | 193.25 | 387.95  | 848.88 | 1556.03 | 212.91 | 356.21 | 678.65 | 1541.51 |
| $\overline{2}$ | 224.82 | 409.49  | 721.12 | 1542.44 | 236    | 381.99 | 921.24 | 1476.47 |
| $\mathbf{1}$   | 209.09 | 382.33  | 787.94 | 1546.2  | 197.96 | 386.69 | 791.24 | 1601.34 |

Fungsi Update *service* KRS yang menggunakan REST dan gRPC

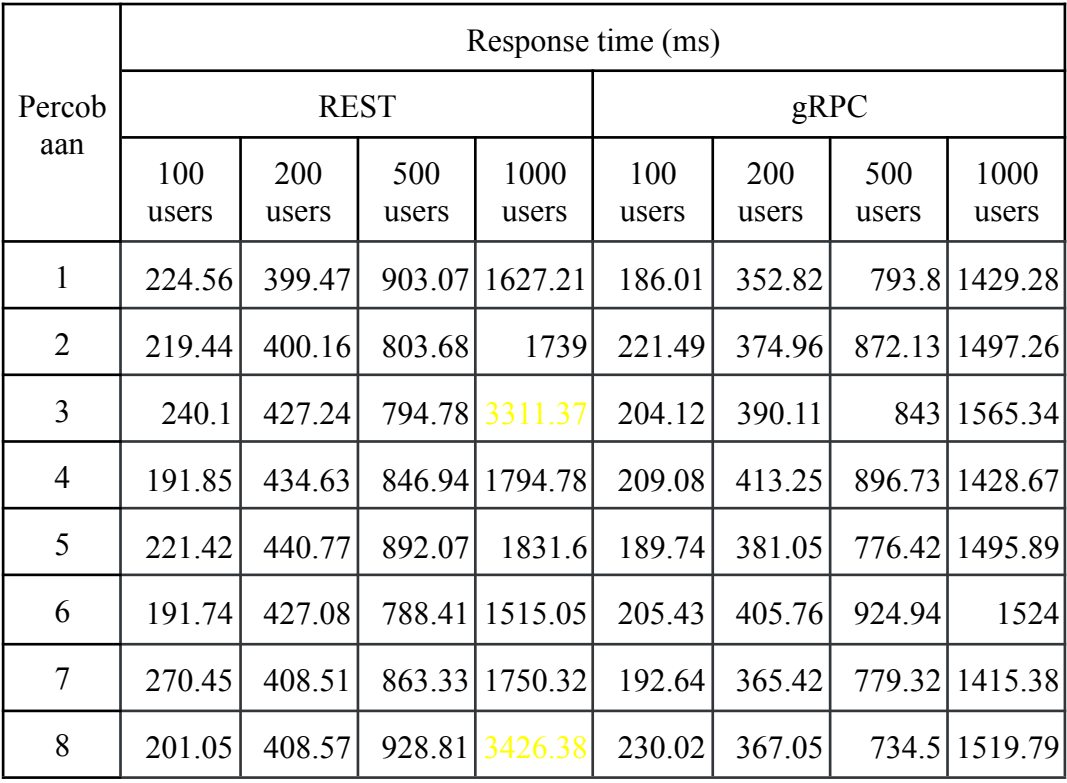

| 9             |  |  | 227.52 379.39 770.97 1518.77 213.22 406.14 732.77 1476.57 |  |  |
|---------------|--|--|-----------------------------------------------------------|--|--|
| 10            |  |  | 232.47 425.16 920.17 1611.43 206.29 404.35 757.92 1582.26 |  |  |
| Rata-<br>rata |  |  | 222.06 415.09 851.22 1673.52 205.8 386.09 811.15 1493.44  |  |  |

Fungsi Delete *service* KRS yang menggunakan REST dan gRPC

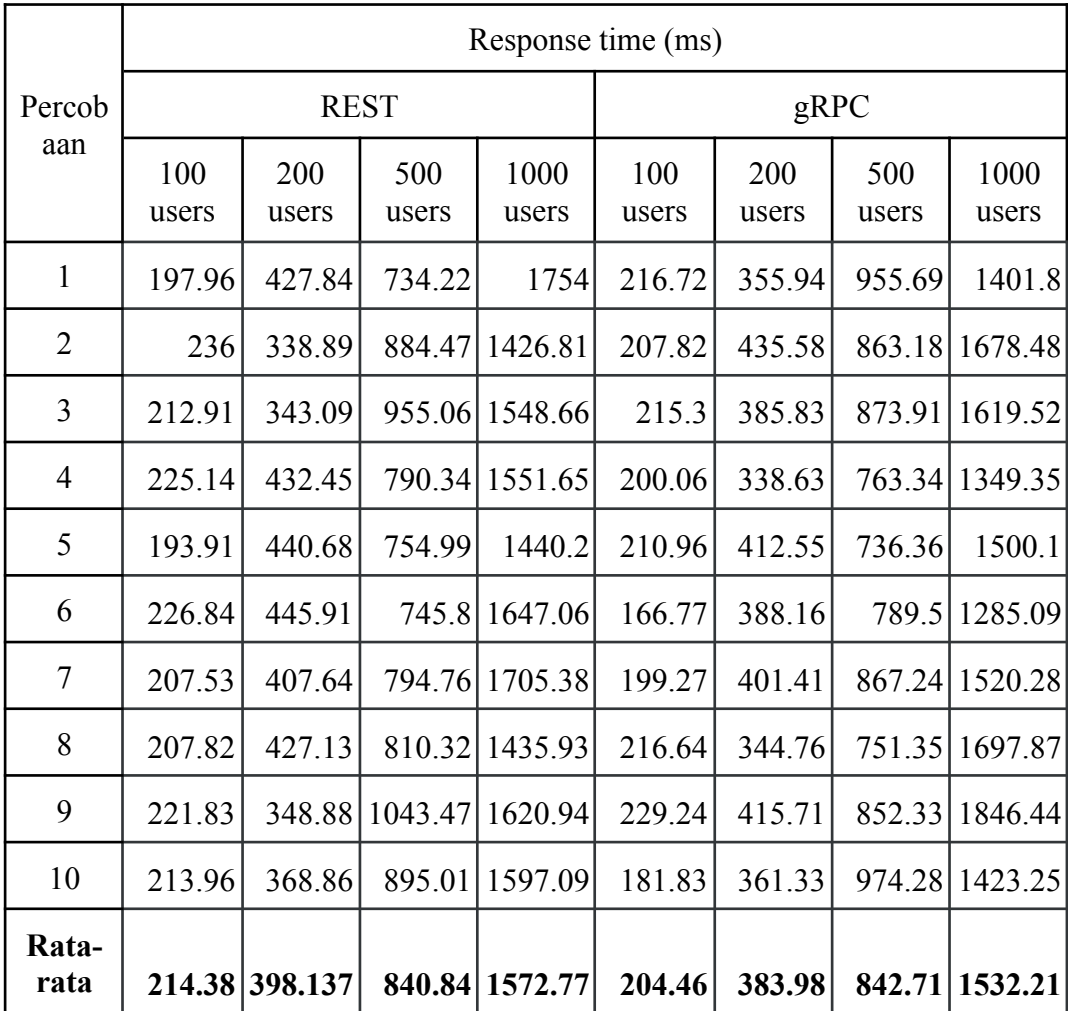

Fungsi Login *service* Auth yang menggunakan REST dan gRPC

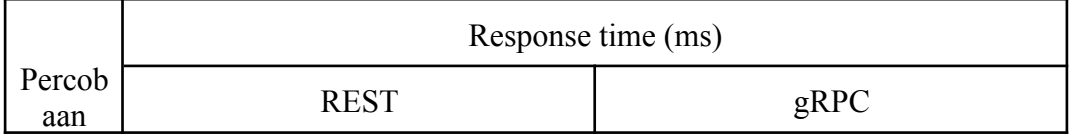

|                | 100<br>users | 200<br>users | 500<br>users | 1000<br>users   | 100<br>users           | 200<br>users | 500<br>users | 1000<br>users  |
|----------------|--------------|--------------|--------------|-----------------|------------------------|--------------|--------------|----------------|
| $\mathbf{1}$   | 205.7        | 403.39       | 950.75       | 1450.7          | 197.79                 | 324.97       |              | 821.67 1247.05 |
| $\overline{2}$ | 217.51       | 357.69       |              | 1063.97 1499.61 | 209.16                 | 388.34       |              | 698.5 1359.89  |
| 3              | 223.33       | 330.05       | 795.67       | 1532.2          | 200.33                 | 381.34       |              | 683.45 1336.69 |
| 4              | 224.87       | 376.84       |              | 870.6 1693.97   | 175.66                 | 405.38       |              | 791.36 1278.45 |
| 5              | 210.72       | 394.72       |              | 677.25 1455.76  | 212.28                 | 377.58       |              | 842.9 1271.81  |
| 6              | 194.62       | 386.71       | 823.32       | 1284.23         | 201.83                 | 337.62       | 704.83       | 1287.72        |
| $\overline{7}$ | 182.06       | 402.71       | 834.99       | 1589            | 200.04                 | 330.94       | 695.39       | 1150.9         |
| 8              | 211.71       | 408.74       |              | 839.9 1527.01   | 183.34                 | 364.31       |              | 612.44 1429.17 |
| 9              | 202.01       | 397          |              | 850.97 1553.14  | 243.71                 | 374.67       |              | 680.42 1454.17 |
| 10             | 211.42       | 358.89       |              | 793.21 1658.73  | 187.52                 | 381.2        |              | 765.47 1347.61 |
| Rata-<br>rata  | 208.39       | 381.67       |              |                 | 850.06 1524.43 201.166 | 366.63       |              | 729.64 1316.34 |

Fungsi Login *service* Auth yang menggunakan REST dan gRPC

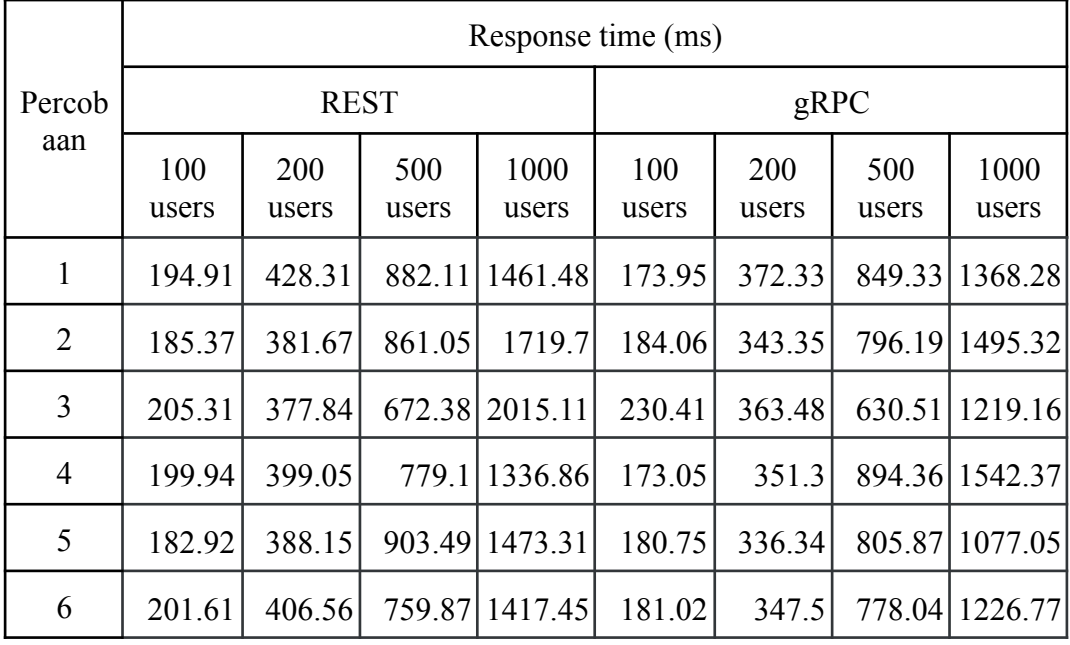

| Rata-<br>rata   | 199.342<br>9 |        |  | 382.12 817.961 1561.69 183.951 350.61                    |  | 799.83 1310.34 |
|-----------------|--------------|--------|--|----------------------------------------------------------|--|----------------|
| 10              | 227.06       | 393.96 |  | 850.93 1607.11 182.99 297.97 710.27 1198.18              |  |                |
| 9               | 218.09       | 330.6  |  | 841.79 1634.91 179.58 355.01                             |  | 863.24 1315.29 |
| 8               | 203.62       | 376.98 |  | 877.31   1316.36   187.51   328.54   798.16   1171.04    |  |                |
| $7\overline{ }$ |              |        |  | 174.6 338.12 751.58 1634.66 166.19 410.36 872.36 1489.95 |  |                |

Fungsi Pay service Payment yang menggunakan REST dan gRPC

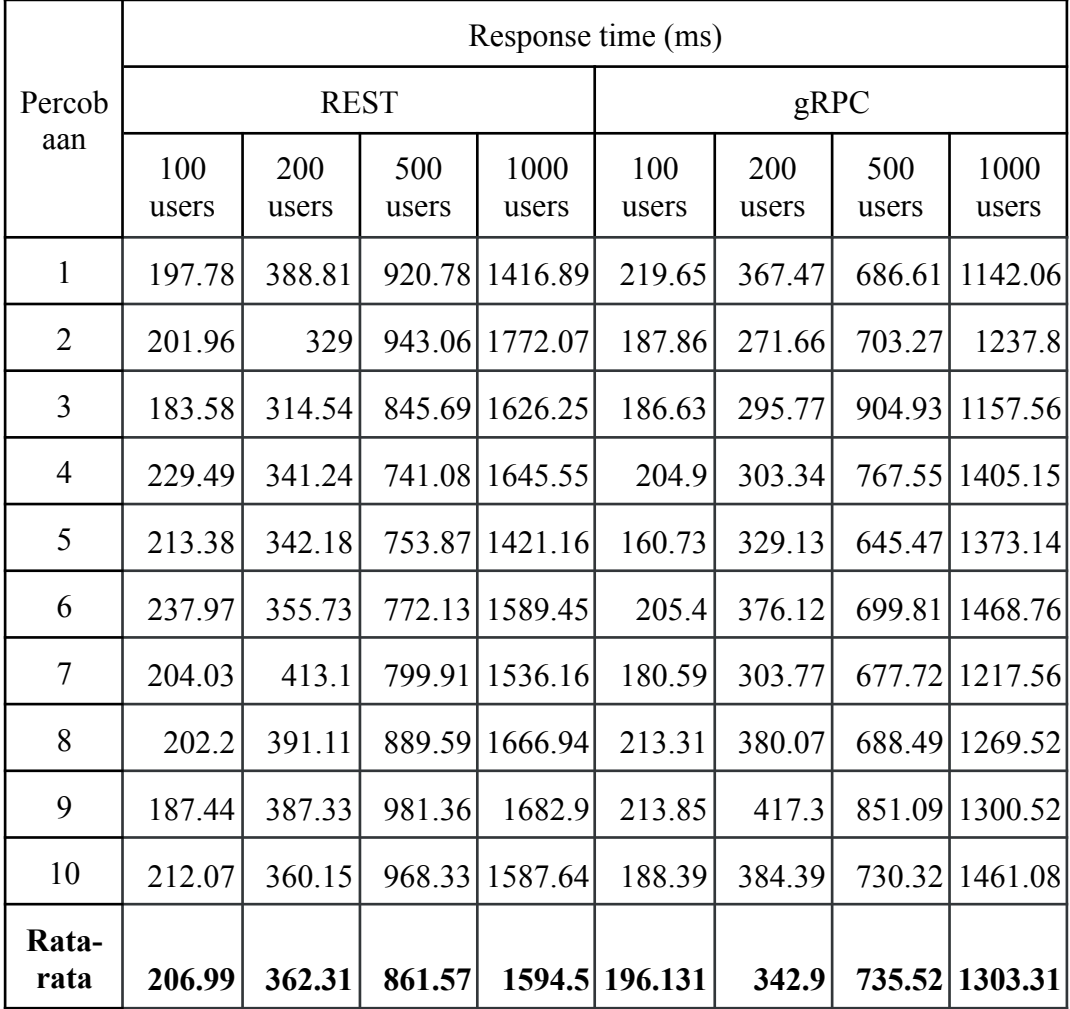

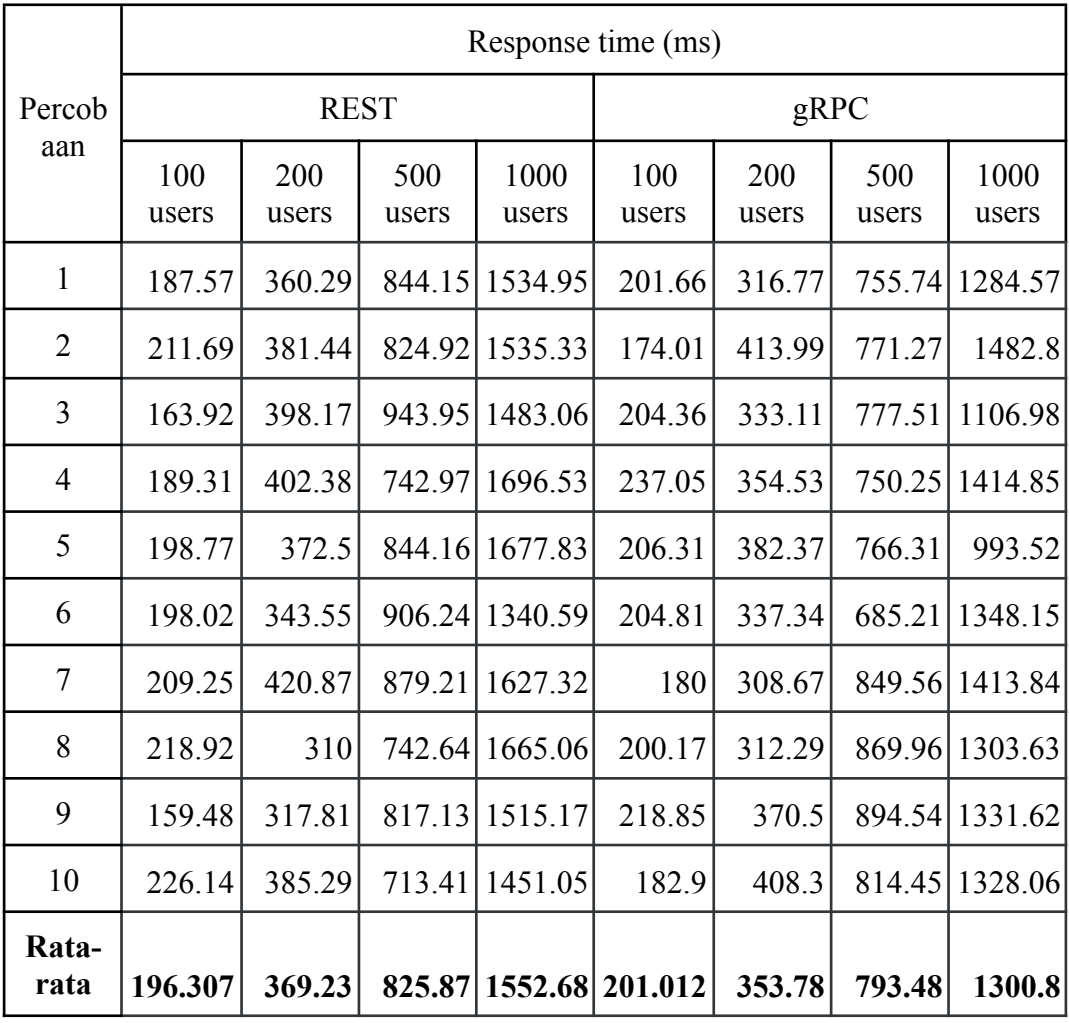

Fungsi Verify service Payment yang menggunakan REST dan gRPC

Lampiran 2 Hasil pengukuran *throughput*

Fungsi Create service KRS yang menggunakan REST dan gRPC

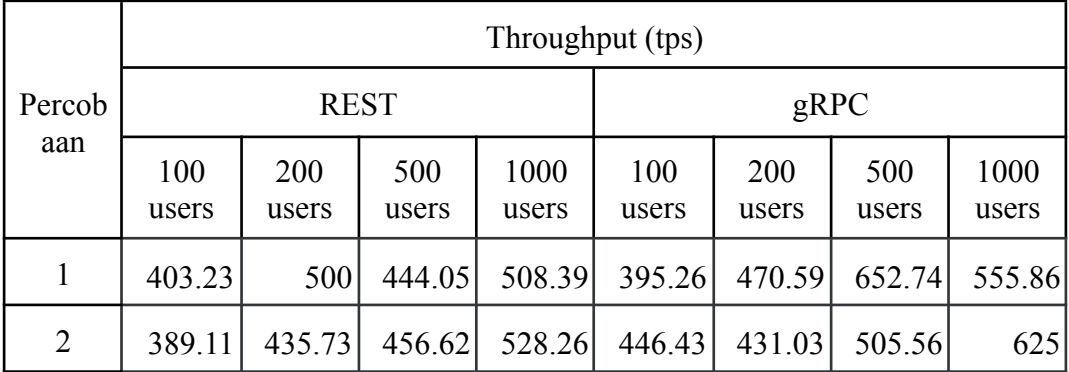

| 3             | 395.26 | 484.26 | 490.68 | 481.46 | 434.78 | 533.33 | 534.76 | 647.67 |
|---------------|--------|--------|--------|--------|--------|--------|--------|--------|
| 4             | 406.5  | 352.11 | 551.27 | 530.5  | 431.03 | 497.51 | 525.76 | 550.06 |
| 5             | 414.94 | 439.56 | 478.01 | 587.54 | 413.22 | 512.82 | 530.22 | 553.4  |
| 6             | 343.64 | 346.02 | 536.48 | 529.66 | 427.35 | 470.59 | 657.89 | 593.12 |
| 7             | 369    | 505.05 | 505.05 | 472.81 | 350.88 | 480.77 | 496.03 | 609.76 |
| 8             | 406.5  | 492.61 | 508.13 | 550.96 | 436.68 | 497.51 | 589.62 | 623.83 |
| 9             | 338.98 | 466.2  | 491.16 | 542.3  | 425.53 | 602.41 | 610.5  | 581.4  |
| 10            | 401.61 | 443.46 | 547.65 | 572.41 | 458.72 | 449.44 | 549.45 | 580.05 |
| Rata-<br>rate | 386.87 | 446.5  | 500.91 | 530.42 | 421.98 | 494.59 | 565.25 | 592.01 |

Fungsi Read service KRS yang menggunakan REST dan gRPC

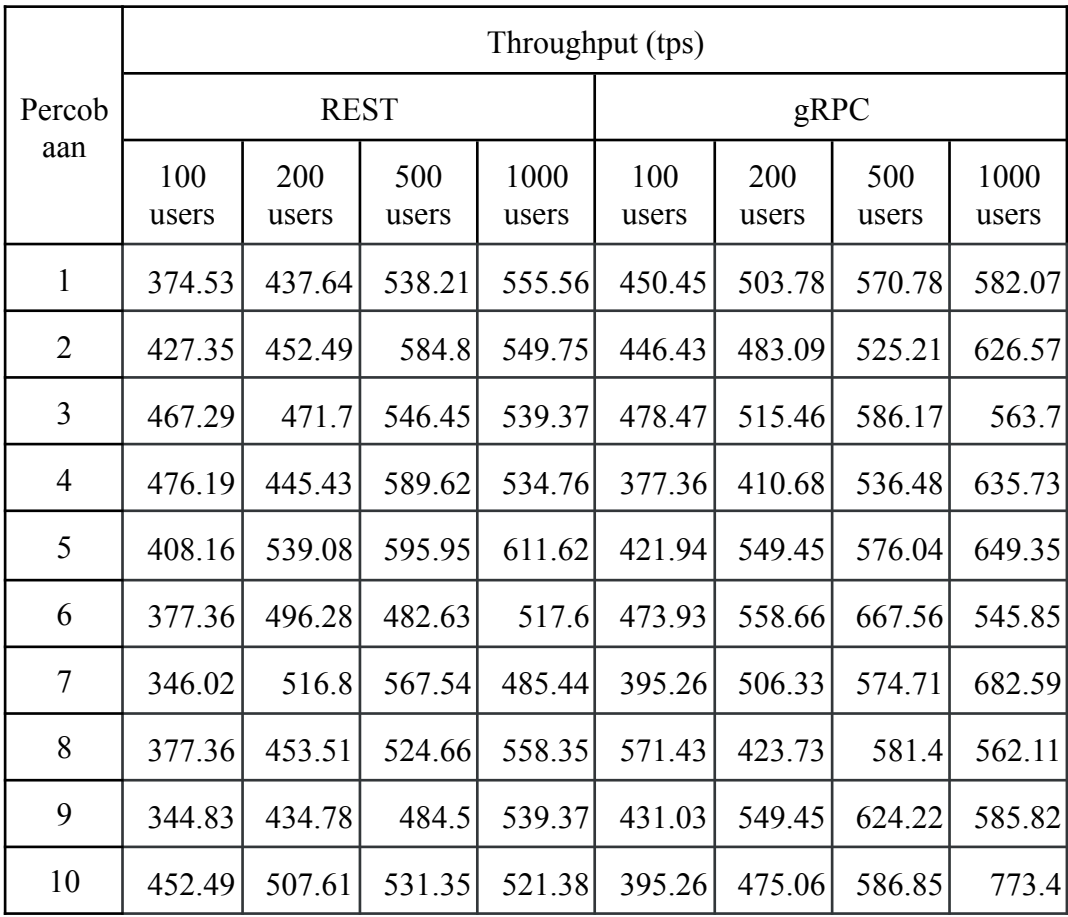

| Rata- | rata   405.158   475.53   544.57   541.31   444.156   497.569   582.94   620.718 |  |  |  |  |  |  |  |
|-------|----------------------------------------------------------------------------------|--|--|--|--|--|--|--|
|-------|----------------------------------------------------------------------------------|--|--|--|--|--|--|--|

Fungsi Update service KRS yang menggunakan REST dan gRPC

|                |              |              |              | Throughput (tps) |              |              |              |               |  |
|----------------|--------------|--------------|--------------|------------------|--------------|--------------|--------------|---------------|--|
| Percob         |              | <b>REST</b>  |              |                  | gRPC         |              |              |               |  |
| aan            | 100<br>users | 200<br>users | 500<br>users | 1000<br>users    | 100<br>users | 200<br>users | 500<br>users | 1000<br>users |  |
| $\mathbf{1}$   | 366.3        | 406.5        | 497.02       | 529.94           | 438.6        | 554.02       | 587.54       | 628.54        |  |
| $\overline{2}$ | 343.64       | 414.94       | 519.75       | 527.15           | 413.22       | 481.93       | 542.89       | 613.87        |  |
| 3              | 325.73       | 436.68       | 554.32       | 255.62           | 418.41       | 428.27       | 572.74       | 609.76        |  |
| $\overline{4}$ | 420.17       | 433.84       | 544.07       | 536.19           | 414.94       | 462.96       | 534.76       | 615.38        |  |
| 5              | 348.43       | 363.64       | 462.53       | 493.1            | 354.61       | 480.77       | 612          | 593.82        |  |
| 6              | 322.58       | 437.64       | 511.77       | 550.96           | 460.83       | 438.6        | 507.1        | 619.2         |  |
| $\overline{7}$ | 289.02       | 468.38       | 508.13       | 496.77           | 476.19       | 491.4        | 572.74       | 613.5         |  |
| 8              | 380.23       | 427.35       | 469.04       | 279.1            | 398.41       | 493.83       | 566.89       | 618.81        |  |
| 9              | 416.67       | 477.33       | 575.37       | 621.5            | 436.68       | 462.96       | 546.45       | 579.04        |  |
| 10             | 389.11       | 369          | 507.1        | 521.65           | 414.94       | 462.96       | 519.75       | 586.17        |  |
| Rata-<br>rata  | 360.18       | 423.52       | 514.91       | 534.65           | 422.68       | 475.77       | 556.28       | 607.8         |  |

Fungsi Delete service KRS yang menggunakan REST dan gRPC

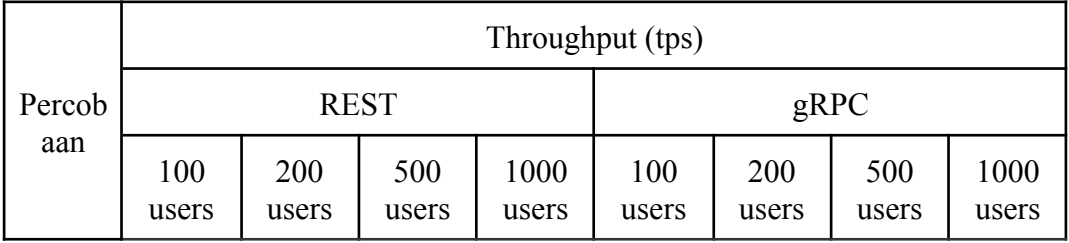

| Rata-<br>rata  | 399.33 | 441.379 | 517.82 | 547.35 | 414.14 | 486.07 | 536.03 | 573.99 |
|----------------|--------|---------|--------|--------|--------|--------|--------|--------|
| 10             | 333.33 | 461.89  | 508.65 | 531.07 | 383.14 | 516.8  | 478.93 | 595.24 |
| 9              | 347.22 | 439.56  | 439.75 | 565.29 | 416.67 | 447.43 | 547.05 | 513.35 |
| 8              | 386.1  | 432.9   | 588.93 | 429.18 | 423.73 | 501.25 | 553.71 | 543.18 |
| $\overline{7}$ | 378.79 | 460.83  | 530.79 | 505.31 | 362.32 | 455.58 | 540.54 | 595.59 |
| 6              | 404.86 | 396.04  | 603.14 | 543.48 | 448.43 | 485.44 | 555.56 | 604.59 |
| 5              | 460.83 | 431.03  | 570.13 | 596.3  | 374.53 | 462.96 | 591.72 | 546.15 |
| $\overline{4}$ | 411.52 | 403.23  | 533.05 | 528.26 | 440.53 | 540.54 | 542.3  | 651.47 |
| 3              | 436.68 | 477.33  | 466.85 | 620.35 | 456.62 | 487.8  | 522.47 | 559.6  |
| 2              | 387.6  | 469.48  | 475.29 | 607.53 | 408.16 | 433.84 | 544.07 | 537.35 |
| $\mathbf{1}$   | 446.43 | 441.5   | 461.68 | 546.75 | 427.35 | 529.1  | 484.03 | 593.47 |

Fungsi Login service Auth yang menggunakan REST dan gRPC

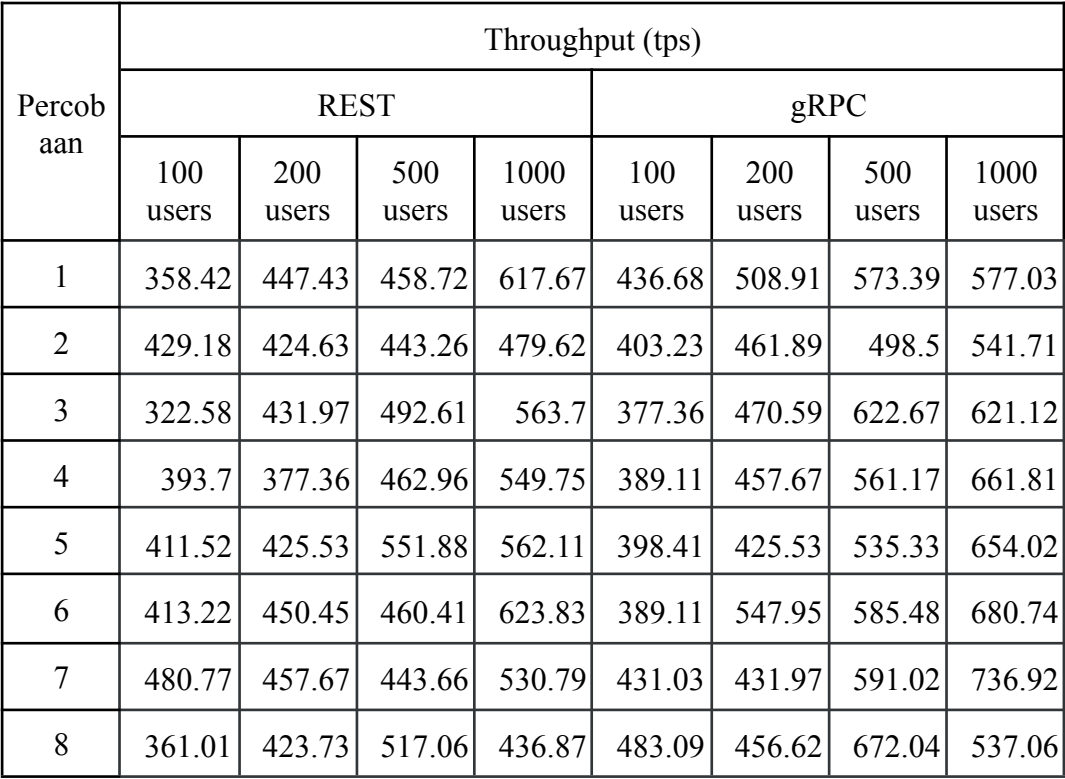

| 9             |  |  | 342.47 437.64 500.5 490.44 374.53 492.61 645.16 580.05  |  |  |
|---------------|--|--|---------------------------------------------------------|--|--|
| 10            |  |  | 348.43 460.83 548.85 496.77 393.7 498.75 513.87 627.75  |  |  |
| Rata-<br>rata |  |  | 386.13 433.72 487.99 535.15 407.62 475.24 579.86 621.82 |  |  |

Fungsi Verify service Auth yang menggunakan REST dan gRPC

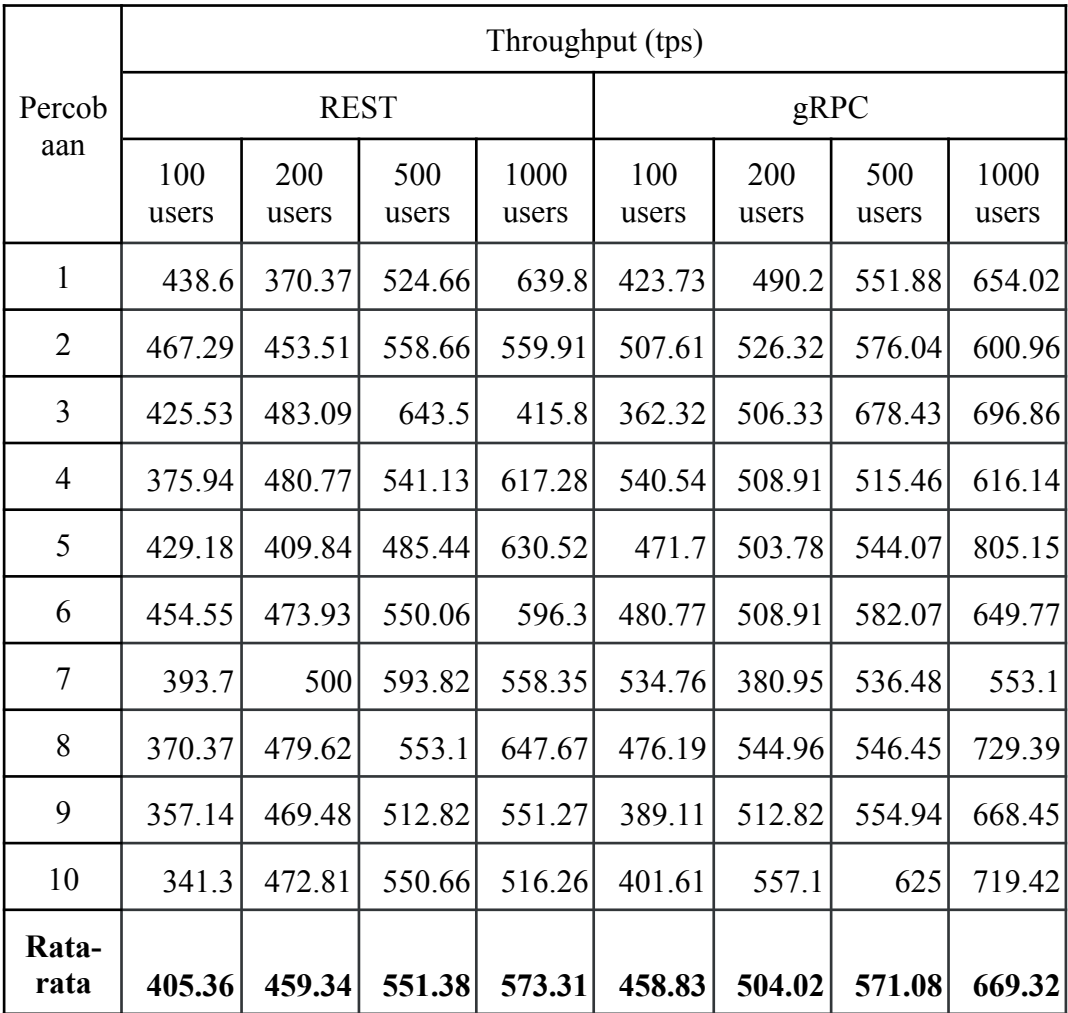

Fungsi Pay service Payment yang menggunakan REST dan gRPC

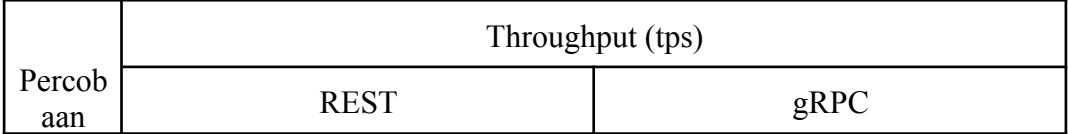

|                | 100<br>users | 200<br>users | 500<br>users | 1000<br>users | 100<br>users | 200<br>users | 500<br>users | 1000<br>users |
|----------------|--------------|--------------|--------------|---------------|--------------|--------------|--------------|---------------|
| $\mathbf{1}$   | 467.29       | 487.8        | 473.93       | 672.04        | 381.68       | 475.06       | 648.51       | 805.15        |
| $\overline{2}$ | 395.26       | 595.24       | 478.01       | 522.47        | 458.72       | 550.96       | 650.2        | 590.67        |
| 3              | 480.77       | 579.71       | 518.67       | 569.15        | 392.16       | 518.13       | 512.82       | 671.59        |
| 4              | 408.16       | 491.4        | 440.53       | 536.19        | 458.72       | 555.56       | 555.56       | 668           |
| 5              | 431.03       | 433.84       | 615.76       | 678.43        | 404.86       | 550.96       | 701.26       | 696.86        |
| 6              | 358.42       | 522.19       | 580.05       | 538.21        | 450.45       | 404.04       | 636.94       | 648.51        |
| 7              | 429.18       | 459.77       | 537.63       | 634.12        | 465.12       | 464.04       | 561.8        | 763.94        |
| 8              | 347.22       | 462.96       | 530.79       | 541.71        | 448.43       | 491.4        | 647.67       | 706.21        |
| 9              | 478.47       | 486.62       | 457.04       | 530.5         | 448.43       | 457.67       | 545.85       | 736.92        |
| 10             | 425.53       | 461.89       | 457.04       | 567.54        | 492.61       | 405.68       | 634.52       | 648.09        |
| Rata-<br>rata  | 422.13       | 498.14       | 508.94       | 579.03        | 440.11       | 487.35       | 609.51       | 693.593       |

Fungsi Verify service Payment yang menggunakan REST dan gRPC

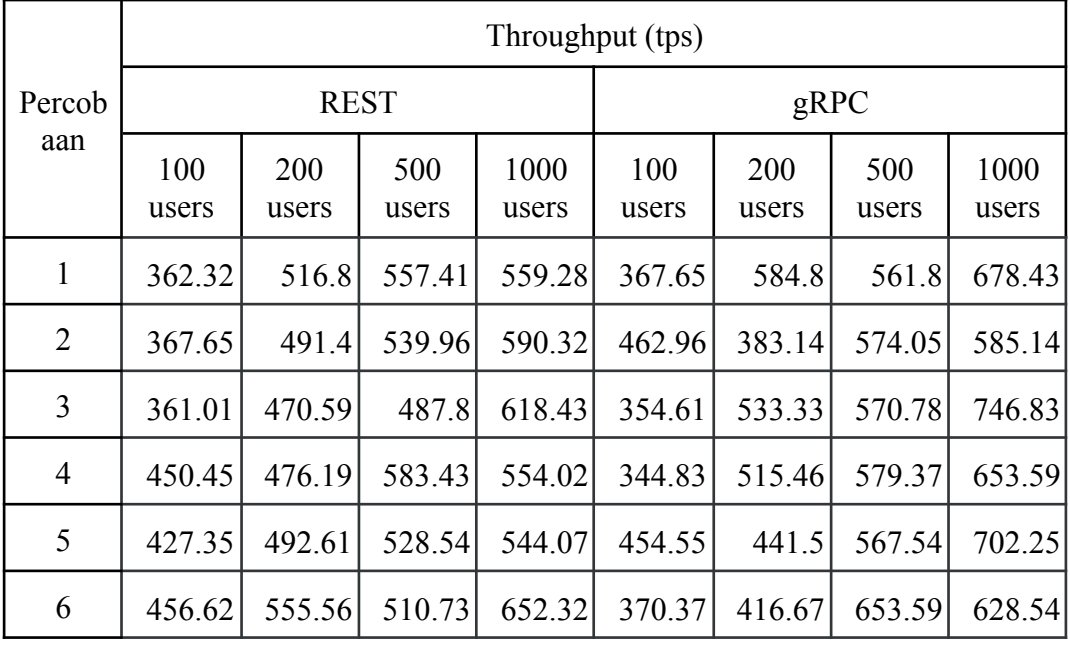

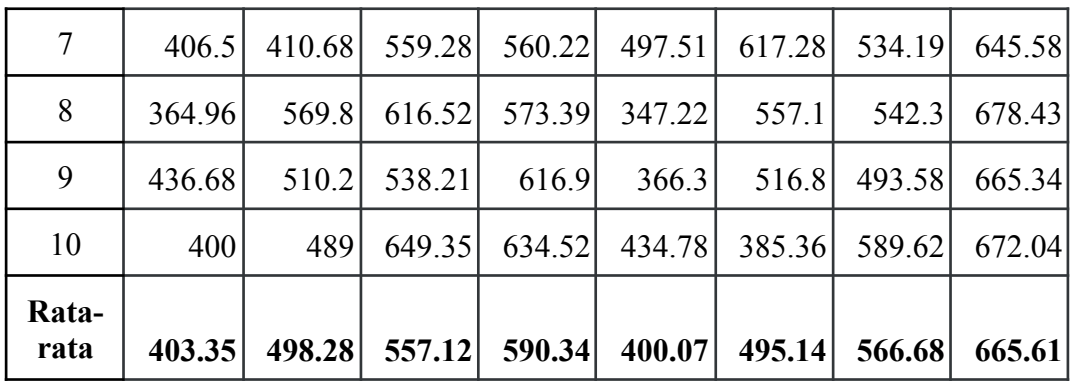

Lampiran 3 Hasil pengukuran CPU *utilization*

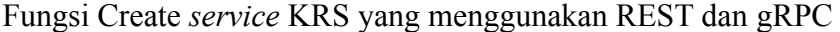

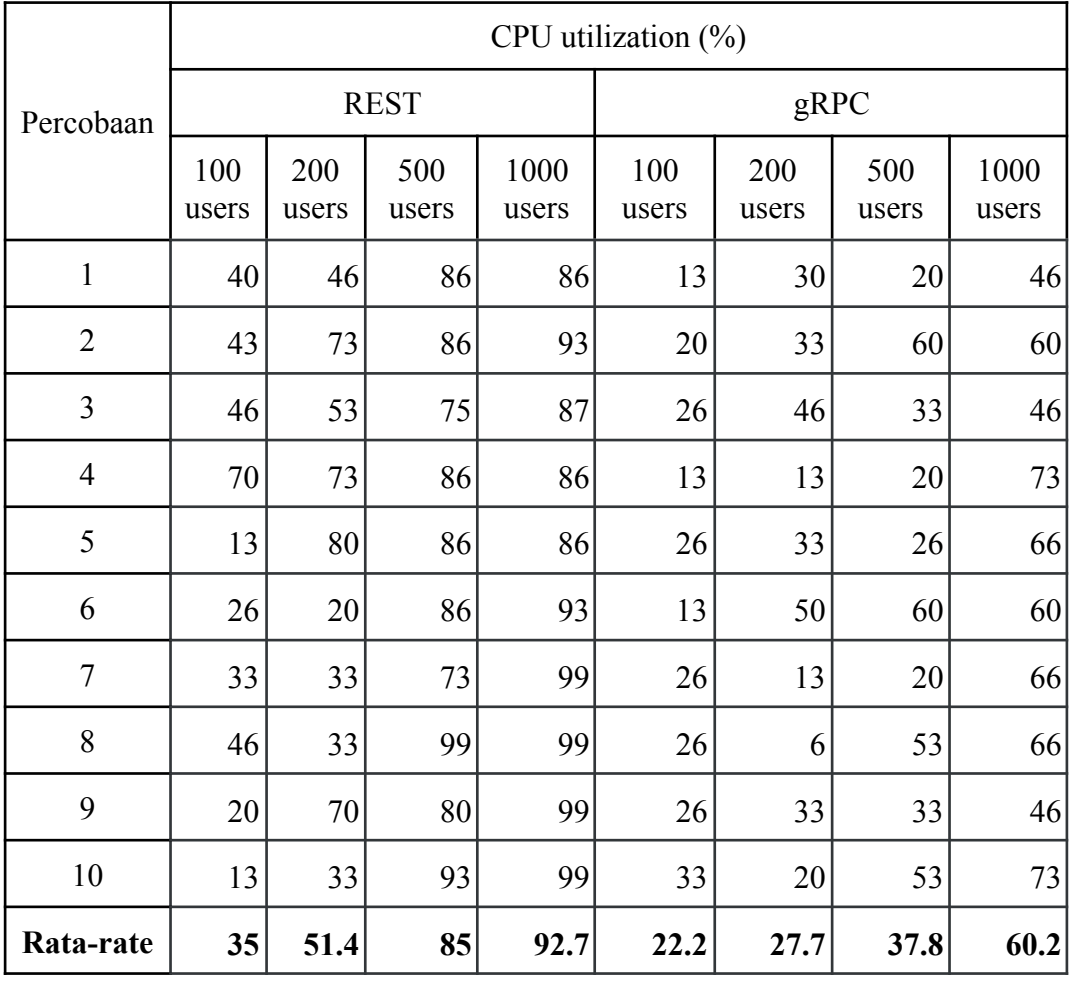

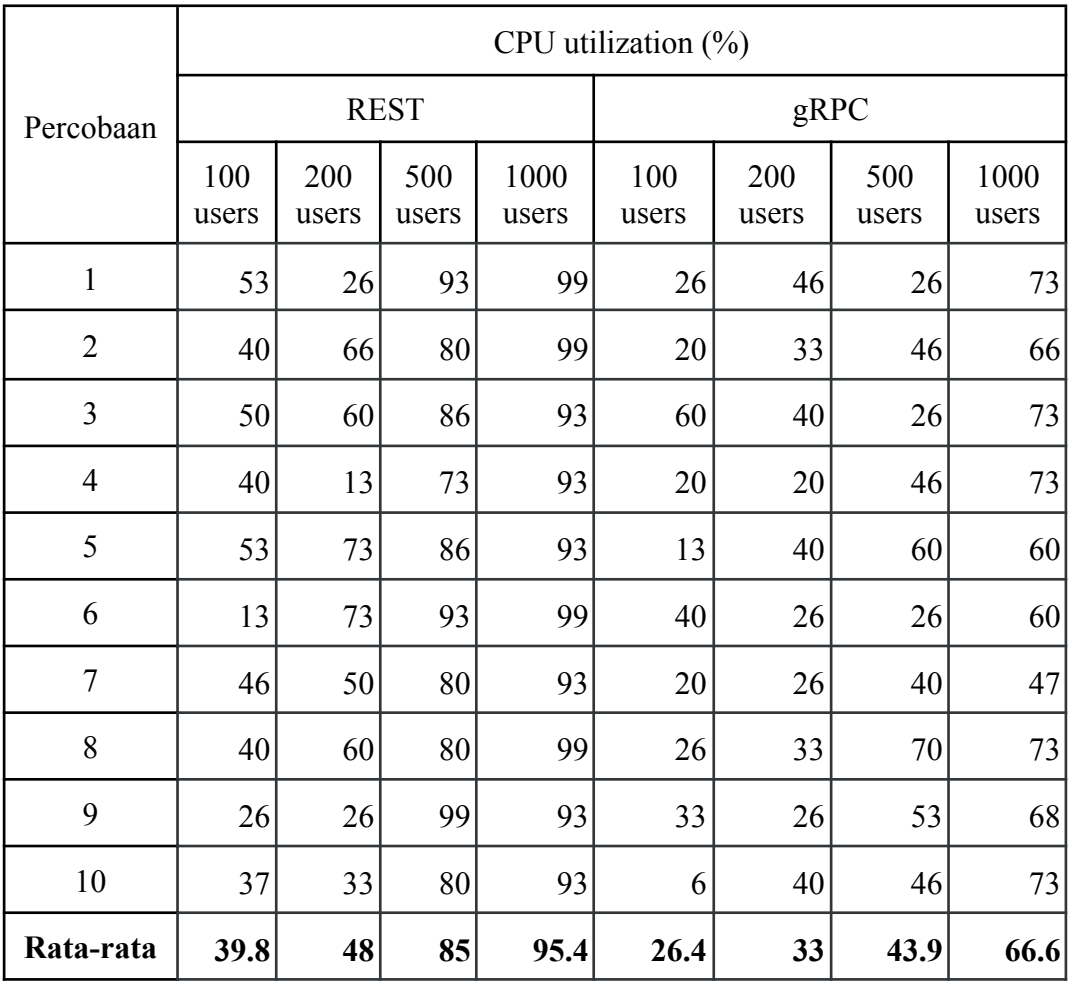

Fungsi Read *service* KRS yang menggunakan REST dan gRPC

Fungsi Update *service* KRS yang menggunakan REST dan gRPC

| Percobaan      | CPU utilization $(\%)$ |              |              |               |              |              |              |               |  |
|----------------|------------------------|--------------|--------------|---------------|--------------|--------------|--------------|---------------|--|
|                |                        |              | <b>REST</b>  |               | gRPC         |              |              |               |  |
|                | 100<br>users           | 200<br>users | 500<br>users | 1000<br>users | 100<br>users | 200<br>users | 500<br>users | 1000<br>users |  |
|                | 80                     | 73           | 80           | 93            | 40           | 30           | 60           | 60            |  |
| $\overline{2}$ | 13                     | 60           | 93           | 93            | 50           | 60           | 46           | 53            |  |
| 3              | 46                     | 53           | 86           | 93            | 20           | 26           | 53           | 60            |  |
| 4              | 46                     | 66           | 73           | 86            | 40           | 50           | 53           | 60            |  |

| 5         | 63   | 60 | 86   | 93   | 30 | 70   | 40   | 80   |
|-----------|------|----|------|------|----|------|------|------|
| 6         | 33   | 60 | 99   | 86   | 20 | 40   | 40   | 62   |
| 7         | 20   | 53 | 86   | 93   | 20 | 20   | 60   | 60   |
| 8         | 40   | 80 | 80   | 93   | 20 | 6    | 66   | 46   |
| 9         | 50   | 72 | 66   | 93   | 20 | 40   | 33   | 60   |
| 10        | 60   | 53 | 86   | 80   | 30 | 60   | 60   | 66   |
| Rata-rata | 45.1 | 63 | 83.5 | 90.3 | 29 | 40.2 | 51.1 | 60.7 |

Fungsi Delete *service* KRS yang menggunakan REST dan gRPC

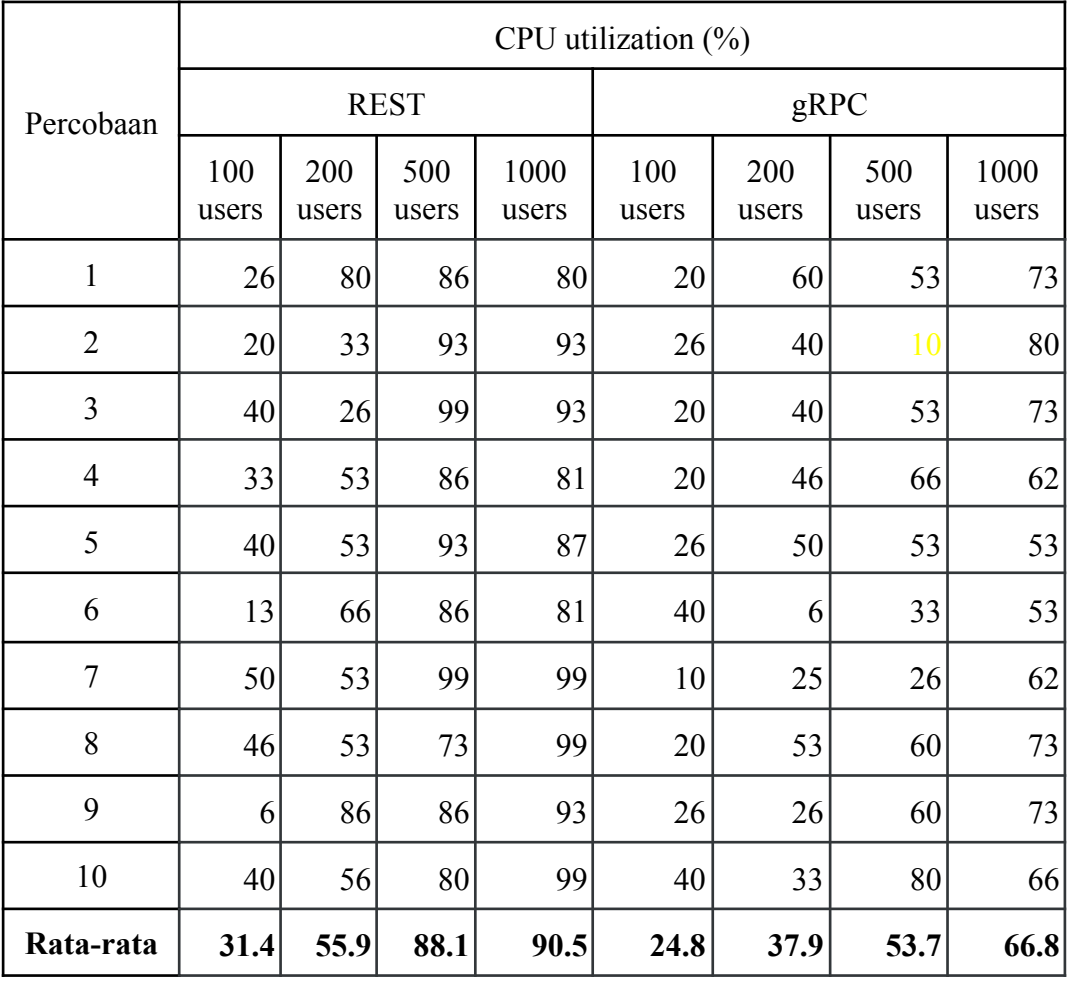

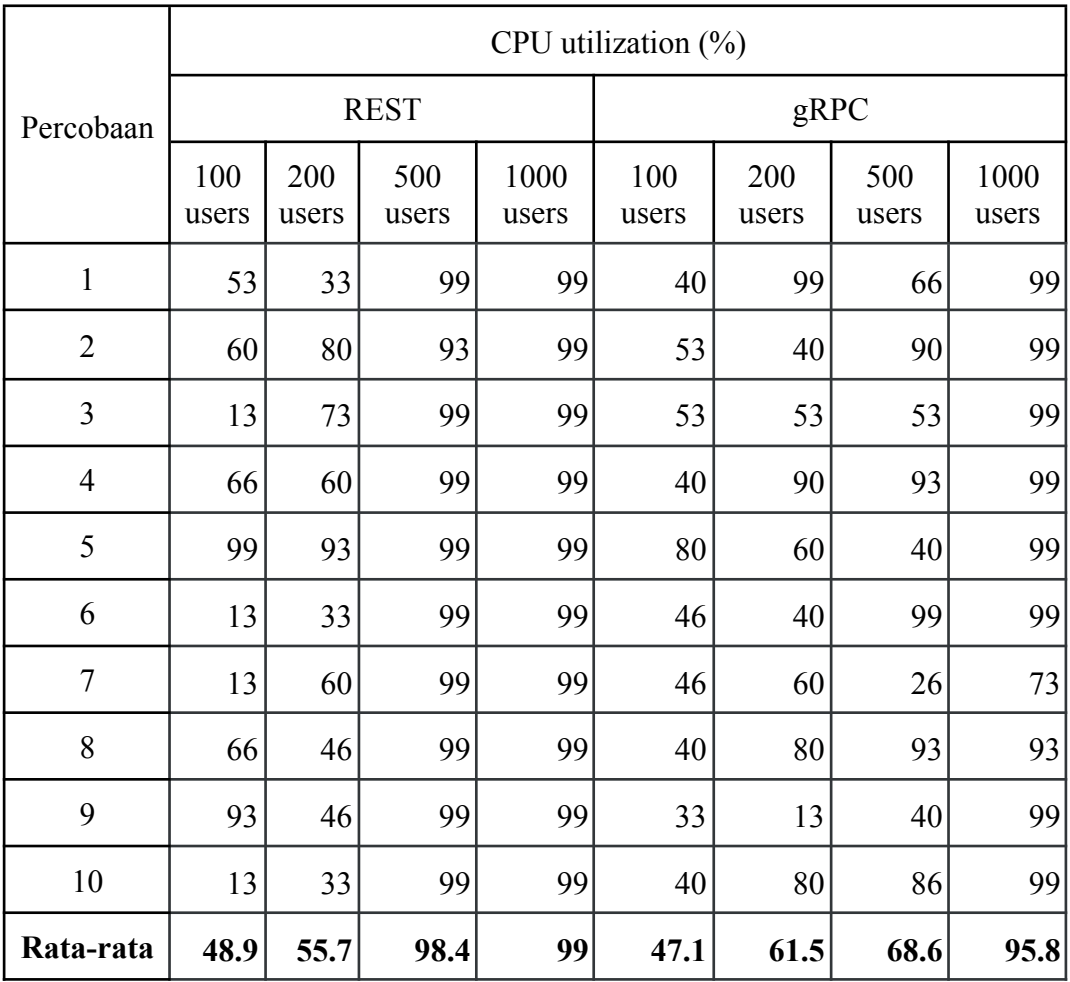

Fungsi Login *service* Auth yang menggunakan REST dan gRPC

Fungsi Verify *service* Auth yang menggunakan REST dan gRPC

| Percobaan      | CPU utilization $(\% )$ |              |              |               |              |              |              |               |  |  |
|----------------|-------------------------|--------------|--------------|---------------|--------------|--------------|--------------|---------------|--|--|
|                |                         |              | <b>REST</b>  |               | gRPC         |              |              |               |  |  |
|                | 100<br>users            | 200<br>users | 500<br>users | 1000<br>users | 100<br>users | 200<br>users | 500<br>users | 1000<br>users |  |  |
| 1              | 53                      | 20           | 99           | 99            | 33           | 46           | 68           | 99            |  |  |
| $\overline{2}$ | 6                       | 93           | 93           | 99            | 26           | 90           | 46           | 60            |  |  |
| 3              | 60                      | 66           | 99           | 99            | 26           | 40           | 20           | 80            |  |  |
| 4              | 66                      | 66           | 99           | 99            | 20           | 60           | 26           | 66            |  |  |

| 10<br>Rata-rata | 50<br>43.6 | 20<br>60.7 | 93<br>97.2 | 99<br>99 | 50<br>32.1 | 40<br>54.5 | 99<br>61 | 99<br>85.4 |
|-----------------|------------|------------|------------|----------|------------|------------|----------|------------|
|                 |            |            |            |          |            |            |          |            |
| 9               | 33         | 80         | 99         | 99       | 30         | 53         | 80       | 80         |
| 8               | 55         | 66         | 99         | 99       | 20         | 90         | 66       | 73         |
| 7               | 13         | 33         | 99         | 99       | 50         | 53         | 53       | 99         |
| 6               | 40         | 93         | 93         | 99       | 26         | 33         | 66       | 99         |
| 5               | 60         | 70         | 99         | 99       | 40         | 40         | 86       | 99         |

Fungsi Pay *service* Payment yang menggunakan REST dan gRPC

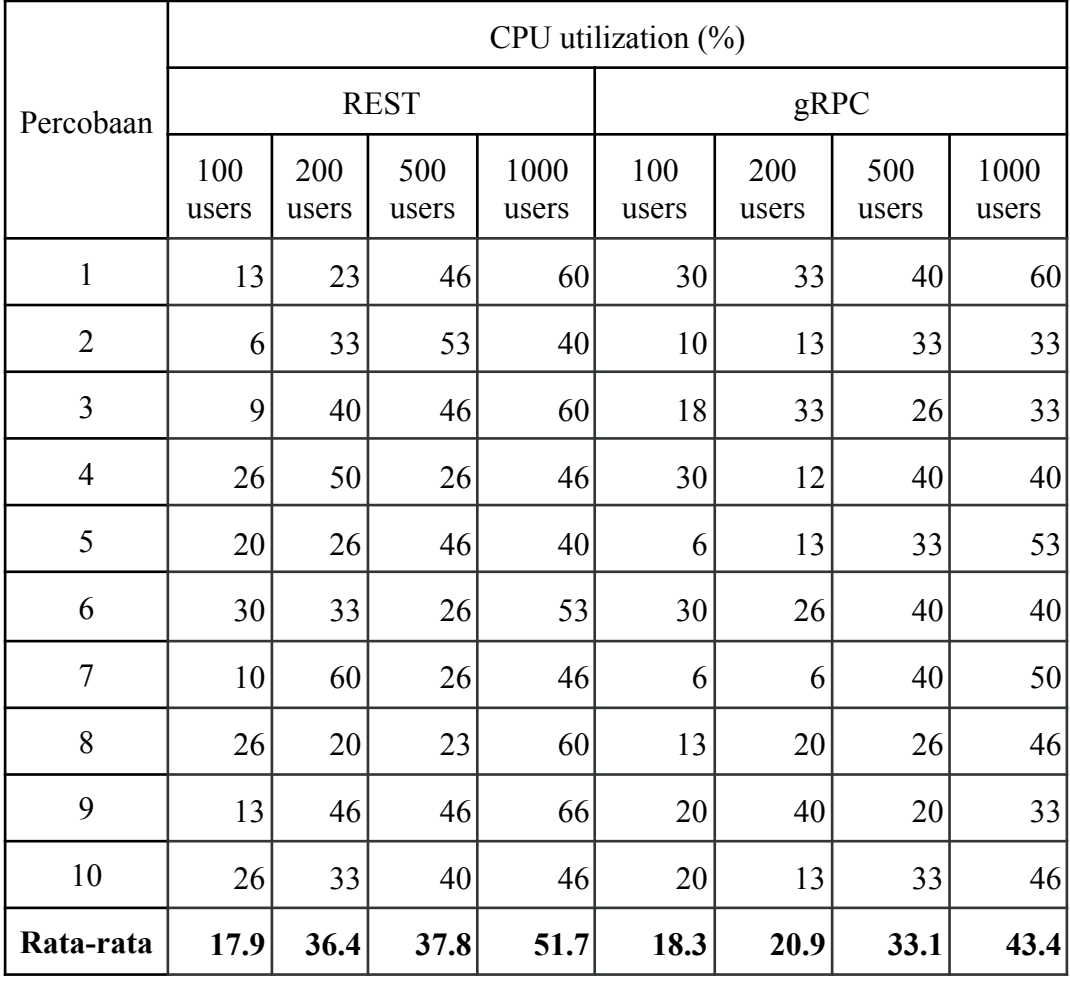

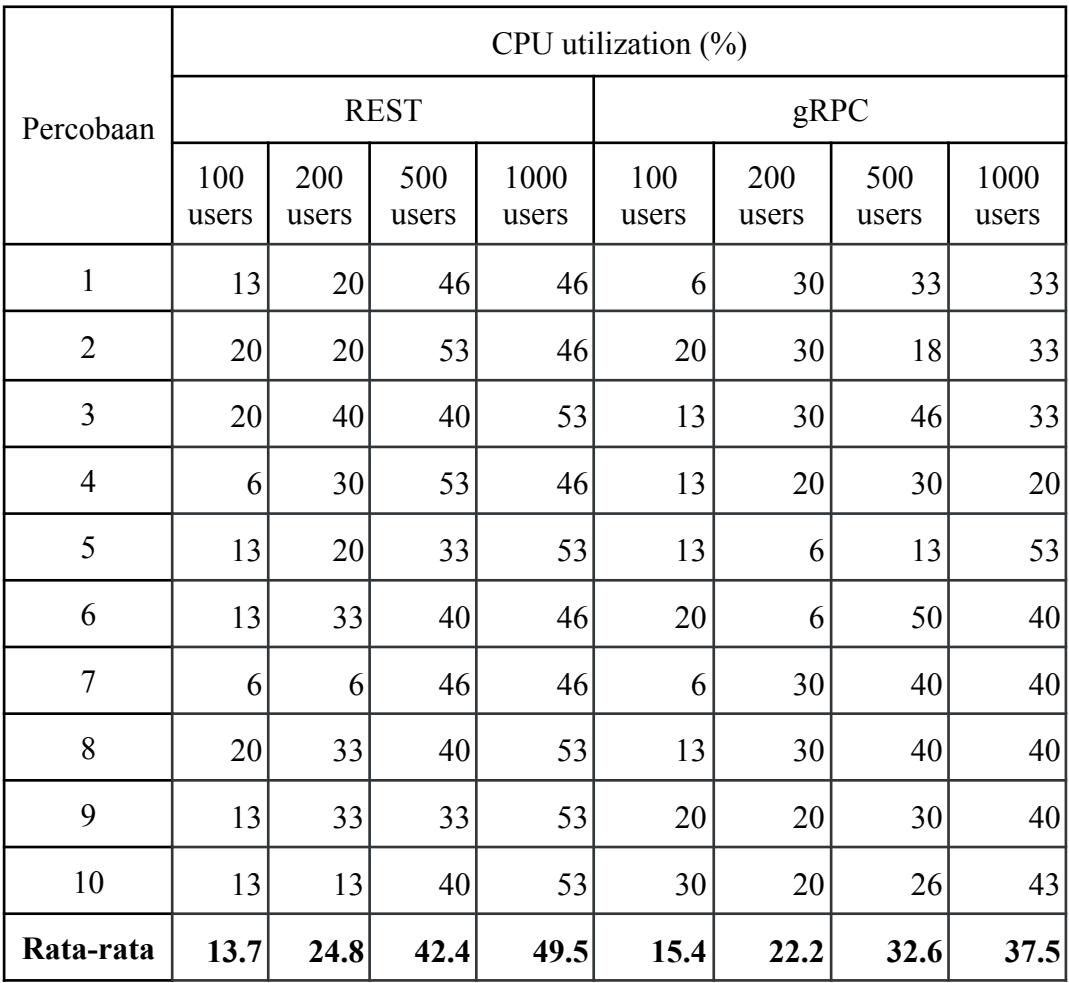

Fungsi Verify *service* Payment yang menggunakan REST dan gRPC

Lampiran 4 Hasil pengukuran *response time* antara Node.js dan Go

Fungsi Login *service* Auth menggunakan REST

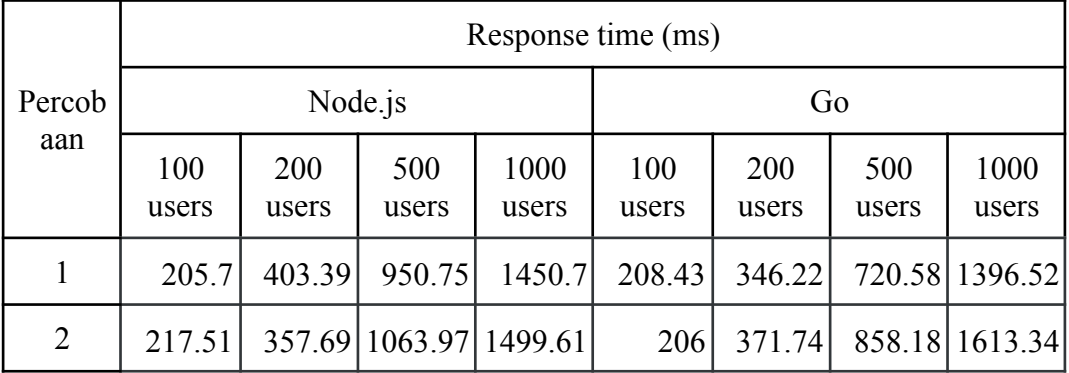

| 3              | 223.33 | 330.05 | 795.67 | 1532.2         | 175.44                                 | 400.29 | 832.11 | 1641.52          |
|----------------|--------|--------|--------|----------------|----------------------------------------|--------|--------|------------------|
| $\overline{4}$ | 224.87 | 376.84 |        | 870.6 1693.97  | 209.16                                 | 355.34 | 827.63 | 1403.03          |
| 5              | 210.72 | 394.72 | 677.25 | 1455.76        | 183.9                                  | 388.35 | 854.82 | 1567.72          |
| 6              | 194.62 | 386.71 | 823.32 | 1284.23        | 198                                    | 325.45 |        | 694.68 1339.08   |
| 7              | 182.06 | 402.71 | 834.99 | 1589           | 188.11                                 | 374.5  |        | 741.55 1381.41   |
| 8              | 211.71 | 408.74 |        | 839.9 1527.01  | 189.13                                 | 387.12 |        | 918.75   1674.85 |
| 9              | 202.01 | 397    |        | 850.97 1553.14 | 207.65                                 | 317.21 | 963.61 | 1641.99          |
| 10             | 211.42 | 358.89 | 793.21 | 1658.73        | 193.05                                 | 401.64 | 956.62 | 1335.22          |
| Rata-<br>rata  | 208.39 | 381.67 |        |                | 850.06 1524.43 195.887 366.785 836.853 |        |        | 1499.46          |

Fungsi Verify *service* Auth menggunakan REST

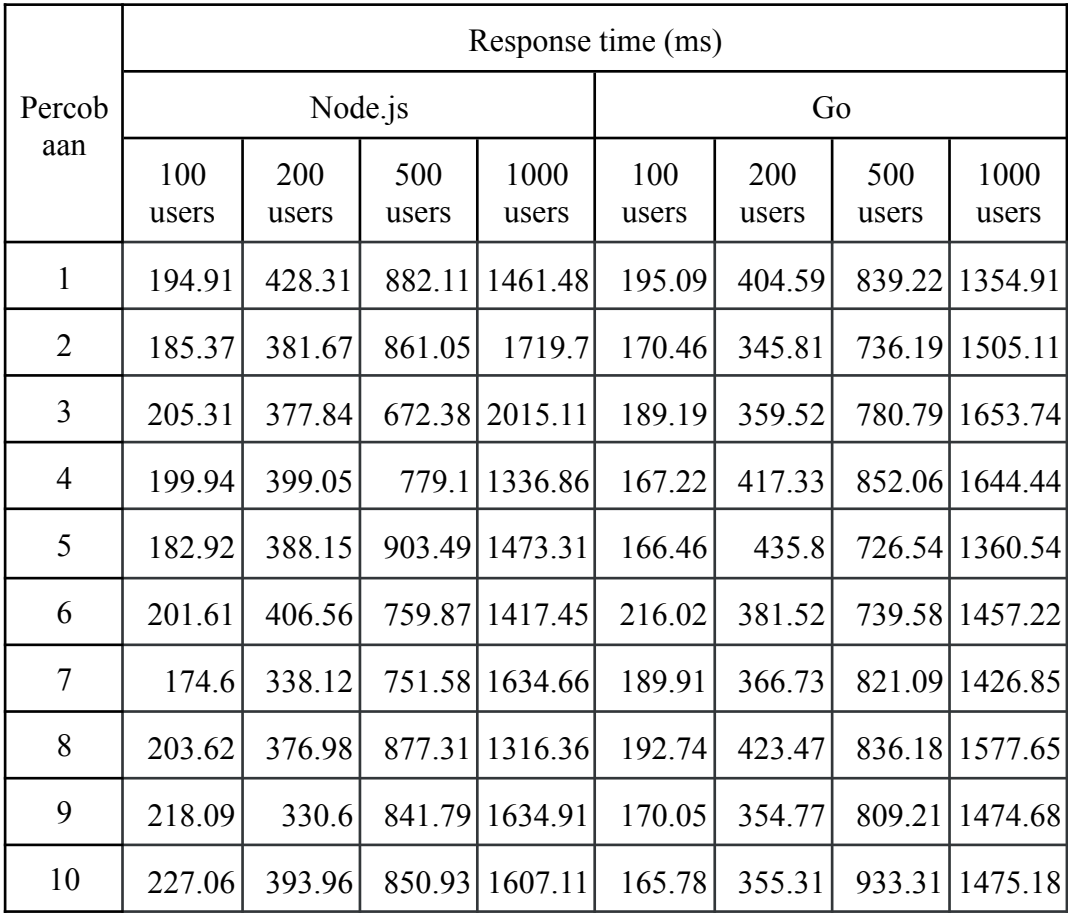

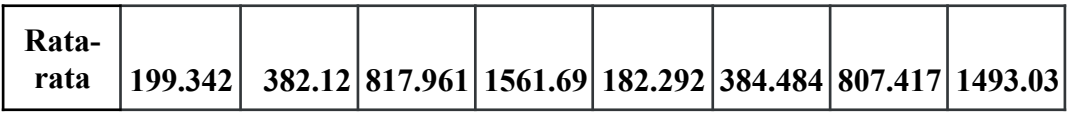

# Fungsi Login *service* Auth menggunakan gRPC

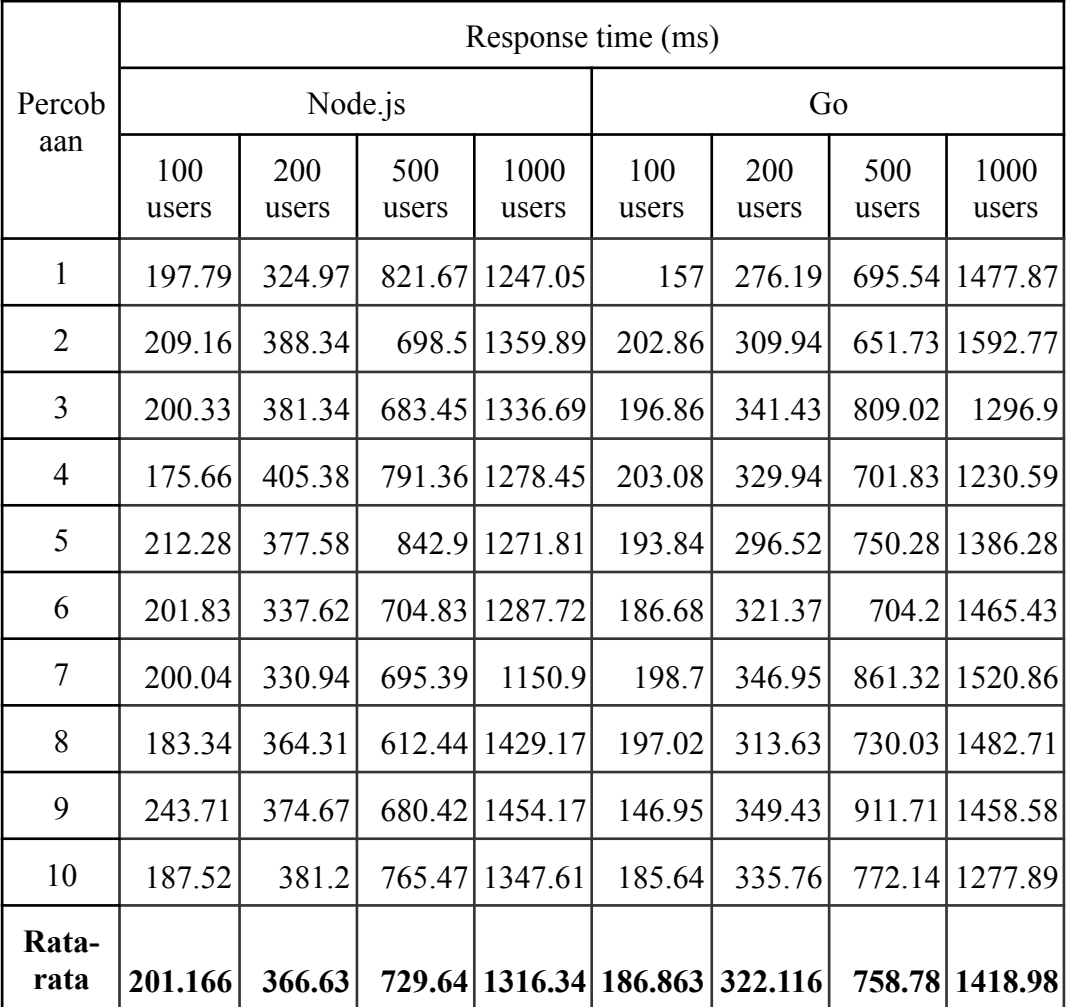

# Fungsi Verify *service* Auth menggunakan gRPC

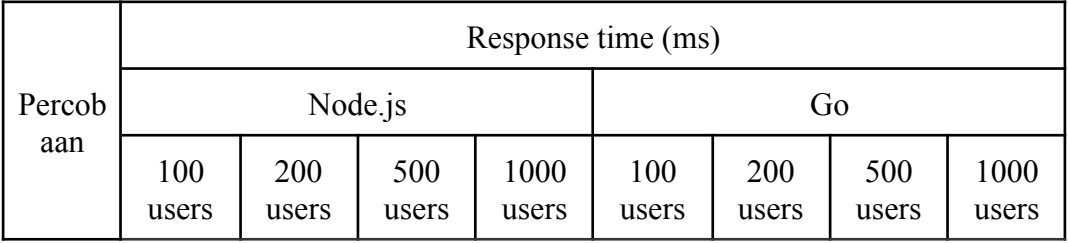

| Rata-<br>rata            | 183.951 | 350.61 | 799.83 | 1310.34        |        | 191.34 349.661 | 785.537 | 1350.8         |
|--------------------------|---------|--------|--------|----------------|--------|----------------|---------|----------------|
| 10                       | 182.99  | 297.97 | 710.27 | 1198.18        | 180.54 | 290.59         | 801.67  | 1309.86        |
| 9                        | 179.58  | 355.01 | 863.24 | 1315.29        | 204.87 | 383.08         | 800.87  | 1372.6         |
| 8                        | 187.51  | 328.54 | 798.16 | 1171.04        | 192.86 | 356.68         | 721.59  | 1102.36        |
| $\overline{\mathcal{L}}$ | 166.19  | 410.36 | 872.36 | 1489.95        | 179.44 | 400.35         | 803.72  | 1474.04        |
| 6                        | 181.02  | 347.5  | 778.04 | 1226.77        | 194.06 | 297.29         | 751.56  | 1322.4         |
| 5                        | 180.75  | 336.34 | 805.87 | 1077.05        | 175.63 | 357.83         | 845.46  | 1598.49        |
| $\overline{4}$           | 173.05  | 351.3  |        | 894.36 1542.37 | 187.27 | 358.9          | 848.1   | 1363.88        |
| 3                        | 230.41  | 363.48 | 630.51 | 1219.16        | 212.37 | 326.03         | 692.96  | 1204.87        |
| 2                        | 184.06  | 343.35 | 796.19 | 1495.32        | 189.26 | 367.92         | 712.68  | 1487.34        |
| $\mathbf{1}$             | 173.95  | 372.33 | 849.33 | 1368.28        | 197.1  | 357.94         |         | 876.76 1272.16 |

Lampiran 5 Hasil pengukuran *throughput* antara Node.js dan Go

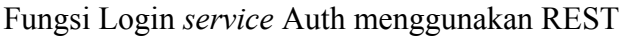

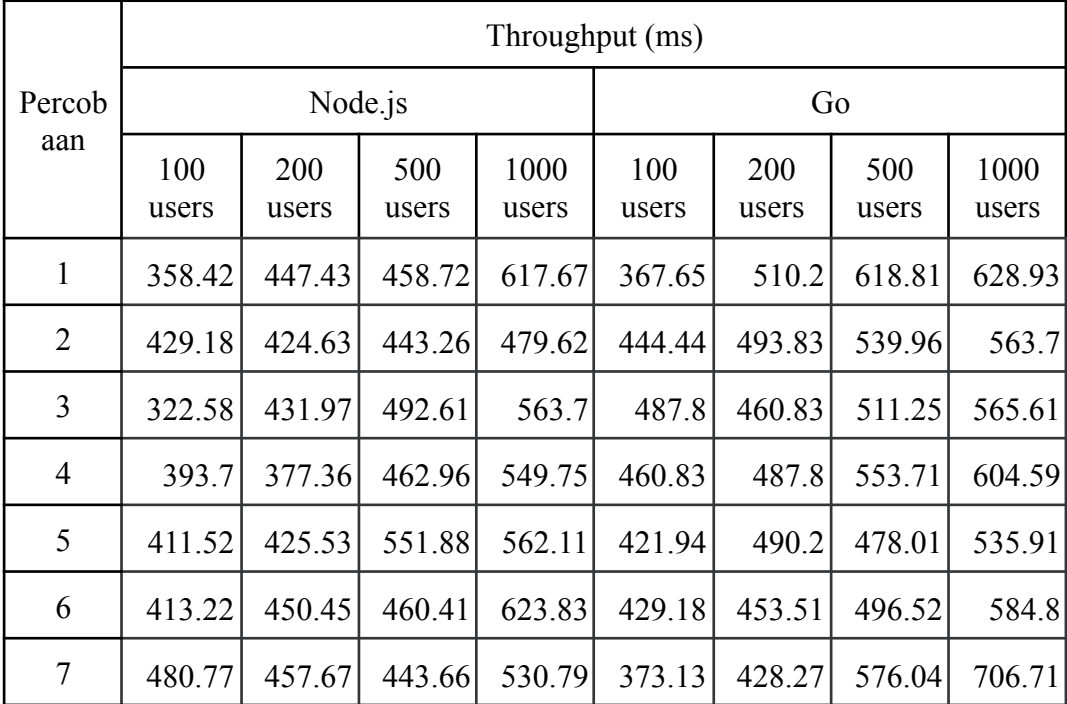

| 8             |        |  | 361.01 423.73 517.06 436.87 361.01 468.38 490.68 542.01 |  |  |
|---------------|--------|--|---------------------------------------------------------|--|--|
| 9             |        |  | 342.47 437.64 500.5 490.44 444.44 519.48 477.1 565.93   |  |  |
| 10            | 348.43 |  | 460.83 548.85 496.77 462.96 430.11 485.91 621.89        |  |  |
| Rata-<br>rata | 386.13 |  | 433.72 487.99 535.15 425.337 474.260 522.799 592.008    |  |  |

Fungsi Verify *service* Auth menggunakan REST

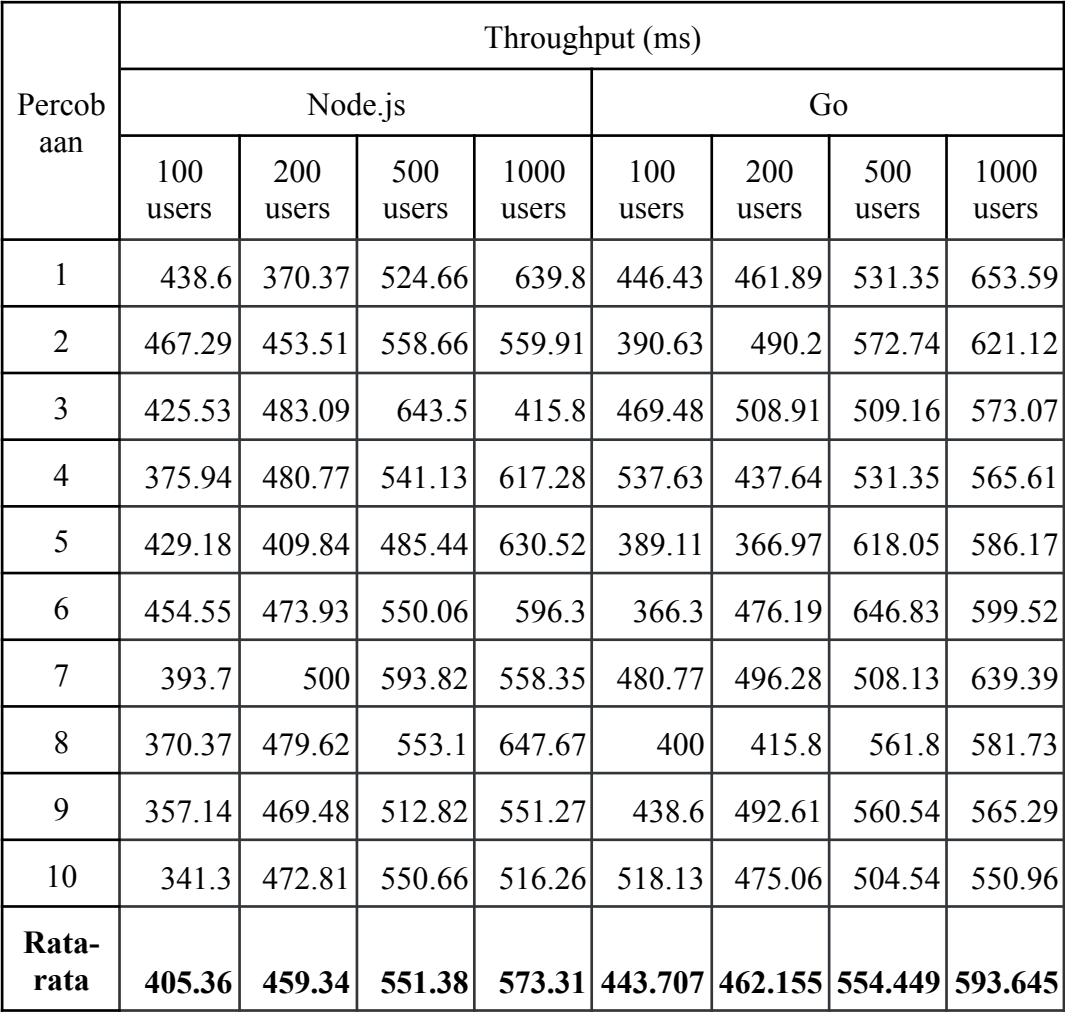

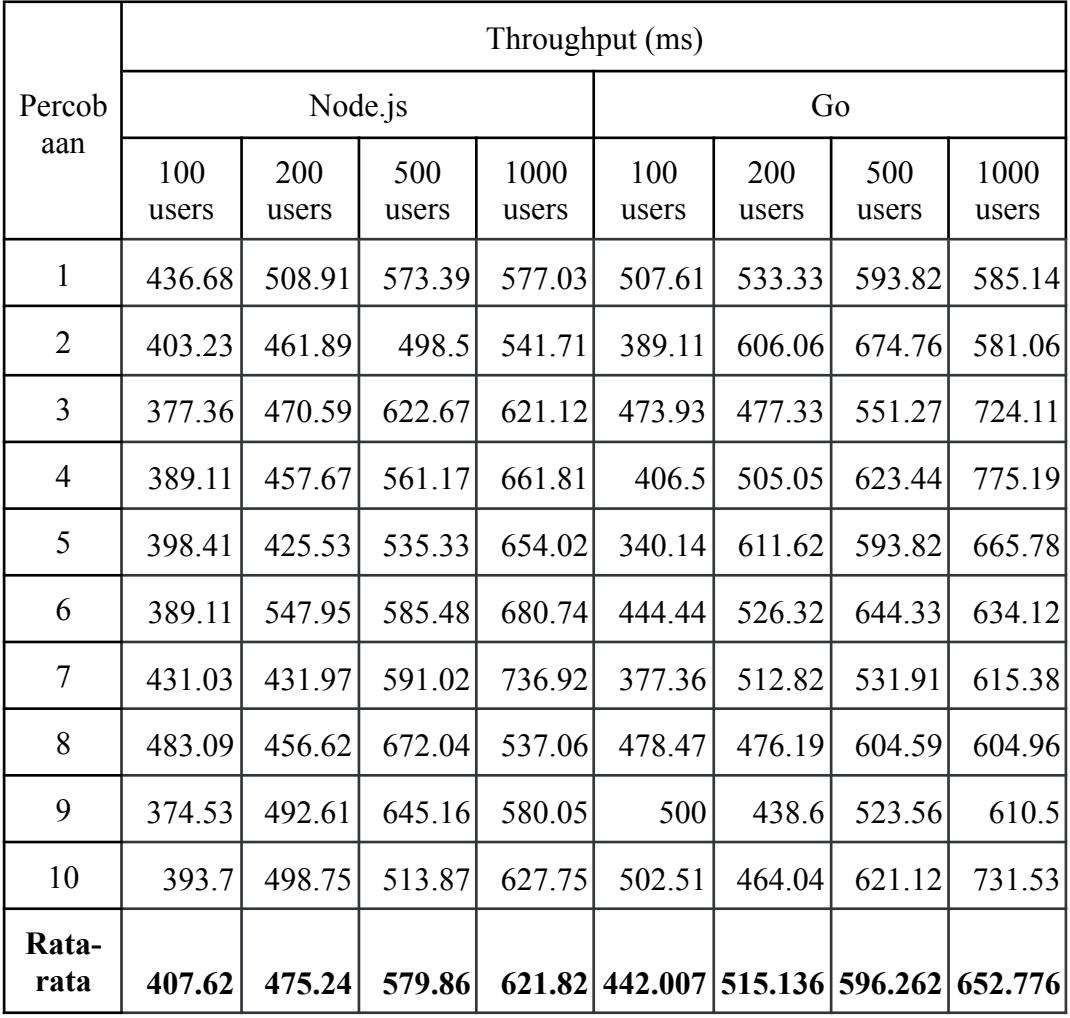

Fungsi Login *service* Auth menggunakan gRPC

Fungsi Verify *service* Auth menggunakan gRPC

| Percob<br>aan | Throughput (ms) |              |              |               |              |              |              |               |  |  |
|---------------|-----------------|--------------|--------------|---------------|--------------|--------------|--------------|---------------|--|--|
|               |                 | Node.js      |              |               | Go           |              |              |               |  |  |
|               | 100<br>users    | 200<br>users | 500<br>users | 1000<br>users | 100<br>users | 200<br>users | 500<br>users | 1000<br>users |  |  |
| 1             | 423.73          | 490.2        | 551.88       | 654.02        | 392.16       | 530.5        | 516.53       | 740.74        |  |  |
| 2             | 507.61          | 526.32       | 576.04       | 600.96        | 500          | 490.2        | 658.76       | 577.7         |  |  |
| 3             | 362.32          | 506.33       | 678.43       | 696.86        | 369          | 571.43       | 660.5        | 738.01        |  |  |

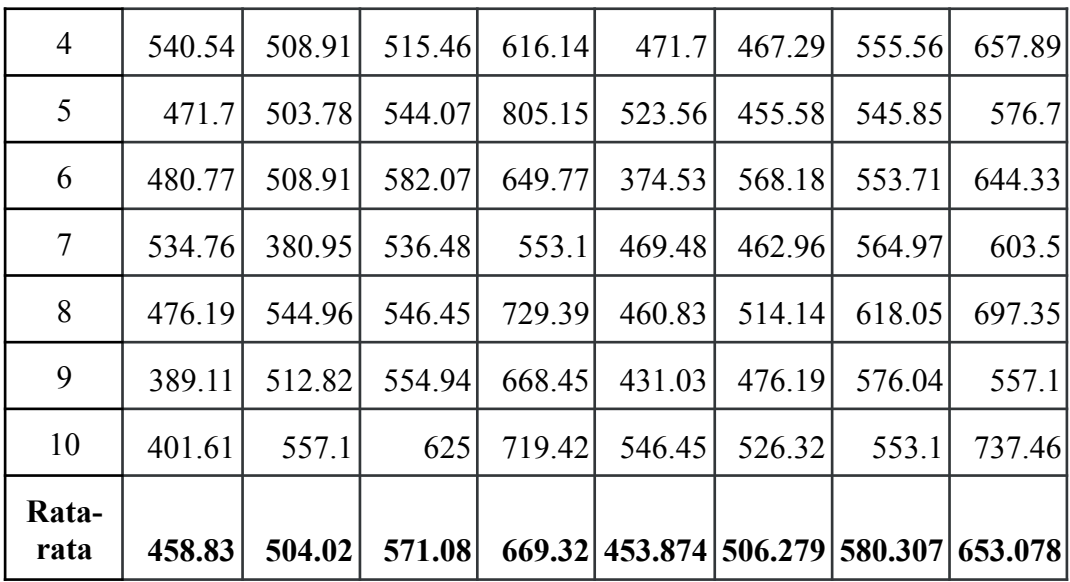

Lampiran 6 Hasil pengukuran CPU *utilization* antara Node.js dan Go

Fungsi Login *service* Auth menggunakan REST

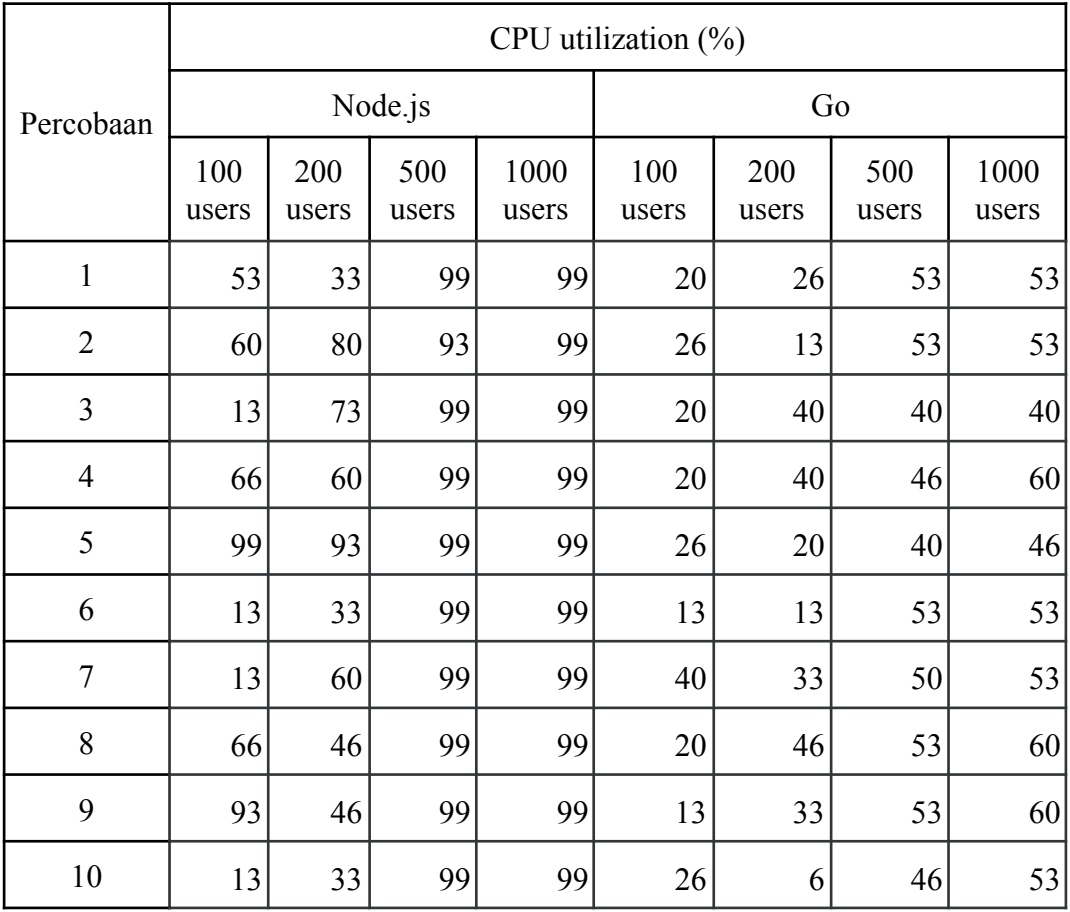

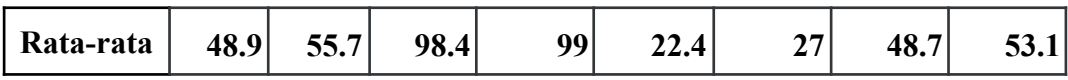

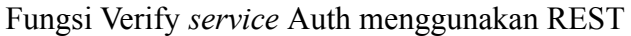

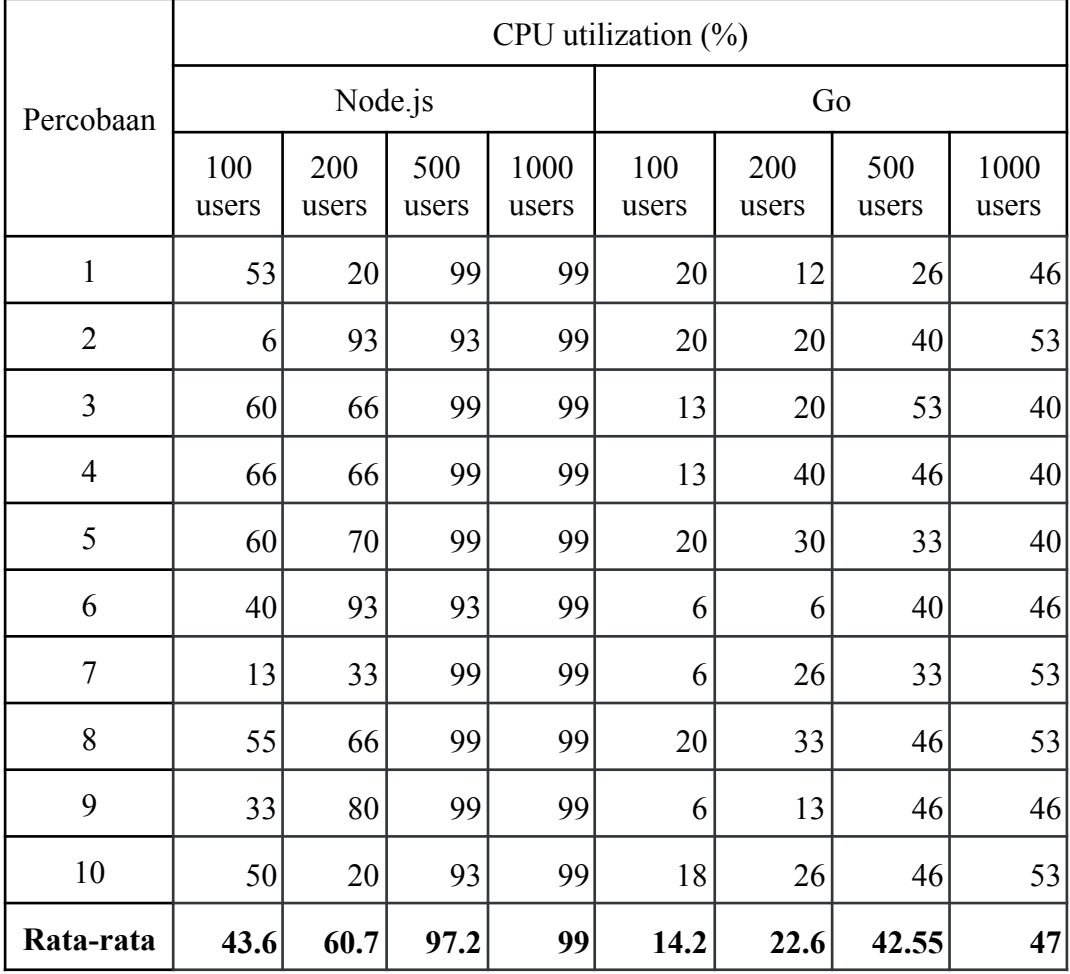

Fungsi Login *service* Auth menggunakan gRPC

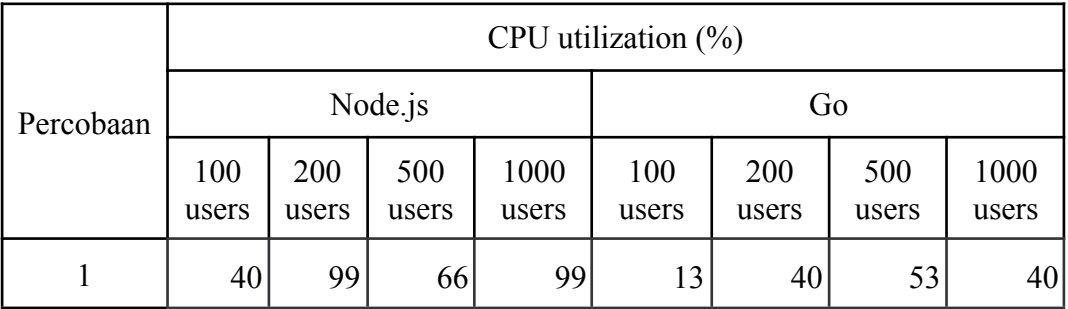

| $\overline{2}$ | 53   | 40   | 90   | 99   | 20   | 13   | 13   | 31   |
|----------------|------|------|------|------|------|------|------|------|
| 3              | 53   | 53   | 53   | 99   | 13   | 26   | 26   | 46   |
| $\overline{4}$ | 40   | 90   | 93   | 99   | 20   | 20   | 40   | 53   |
| 5              | 80   | 60   | 40   | 99   | 20   | 13   | 53   | 53   |
| 6              | 46   | 40   | 99   | 99   | 6    | 26   | 26   | 60   |
| $\tau$         | 46   | 60   | 26   | 73   | 20   | 33   | 46   | 50   |
| 8              | 40   | 80   | 93   | 93   | 20   | 20   | 20   | 73   |
| 9              | 33   | 13   | 40   | 99   | 13   | 50   | 26   | 33   |
| 10             | 40   | 80   | 86   | 99   | 6    | 33   | 20   | 60   |
| Rata-rata      | 47.1 | 61.5 | 68.6 | 95.8 | 15.1 | 27.4 | 32.3 | 49.9 |

Fungsi Verify *service* Auth menggunakan gRPC

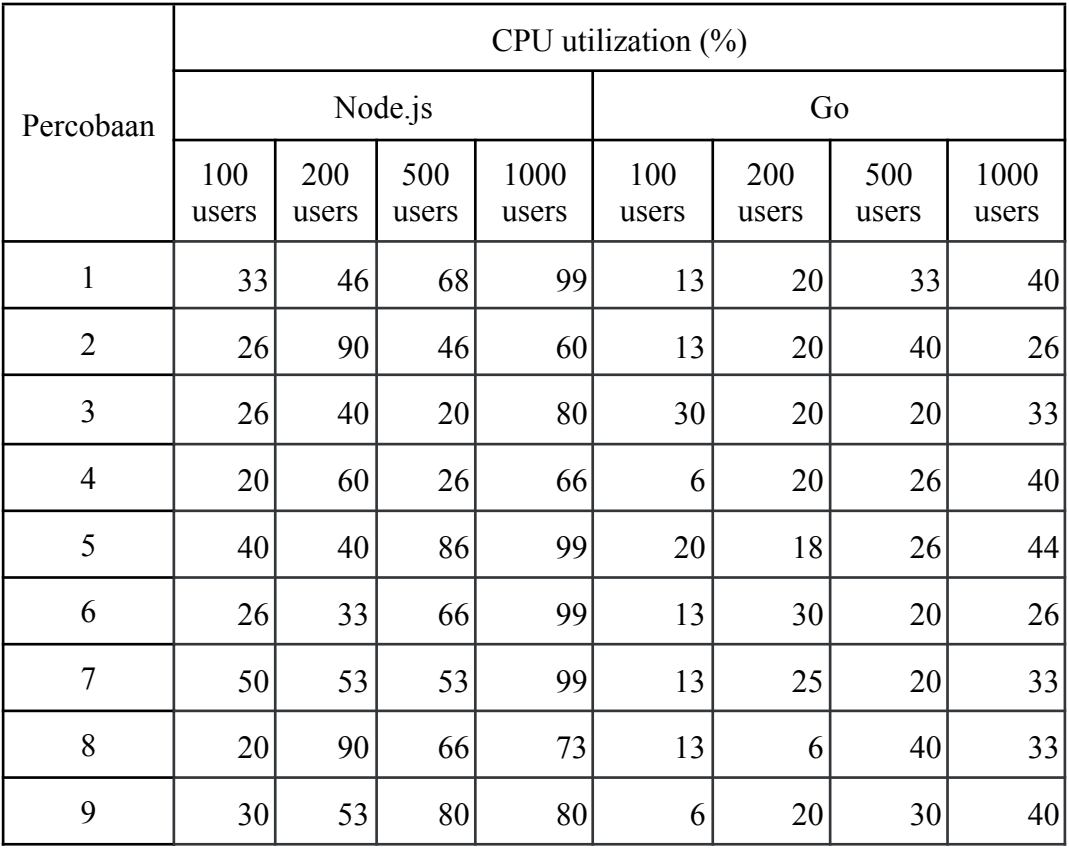

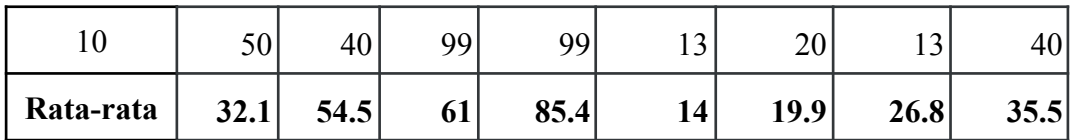

Lampiran 7 *Source code* pendefinisian file proto

File krs.proto

```
syntax = "proto3";
package proto;
option go_package = "proto/";
message MataKuliah {
  string kode = 1;
  string nama = 2;
  int32 sks = 3;
  string dosen = 4;
  string semester = 5;
}
message CreateUpdateKRSRequest {
   string token = 1;
   int32 id_mahasiswa = 2;
   repeated MataKuliah mata_kuliahs = 3;
}
message ReadKRSRequest {
   string token = 1;
   int32 id_mahasiswa = 2;
}
message DeleteKRSRequest {
  string token = 1;
   int32 id_mahasiswa = 2;
   int32 id_mata_kuliah = 3;
}
message KRSResponse {
   repeated MataKuliah mata_kuliahs = 1;
}
message DeleteKRSResponse {
   string status = 1;
}
```

```
service KrsService {
  rpc Read(ReadKRSRequest) returns (KRSResponse);
  rpc Create(CreateUpdateKRSRequest) returns (KRSResponse);
  rpc Update(CreateUpdateKRSRequest) returns (KRSResponse);
  rpc Delete(DeleteKRSRequest) returns (DeleteKRSResponse);
}
```
File auth.proto

```
syntax = "proto3";
package proto;
option go_package = "proto/";
message LoginRequest {
  string username = 1;
  string password = 2;
}
message VerifyRequest {
  string token = 1;
}
message LoginResponse {
  string token = 1;
}
message VerifyResponse {
  bool is_auth = 1;
}
service AuthService {
  rpc Login(LoginRequest) returns (LoginResponse){};
  rpc Verify(VerifyRequest) returns (VerifyResponse){};
}
```
File payment.proto

syntax = "proto3";

package proto;

```
option go_package = "proto/";
message CreatePaymentRequest {
   int32 id_mahasiswa = 1;
   float jumlah = 2;
   string metode = 3;
}
message VerifyPaymentRequest {
   int32 id_mahasiswa = 1;
}
message PaymentResponse {
   bool is_pay = 1;
}
service PaymentService {
   rpc Create(CreatePaymentRequest) returns (PaymentResponse);
   rpc Verify(VerifyPaymentRequest) returns (PaymentResponse);
}
```
Lampiran 8 *Source code service* KRS

File route.go

```
package rest
import (
      "net/http"
      "github.com/dinel13/thesis-ac/krs/domain"
      "github.com/julienschmidt/httprouter"
)
func Routes(ch domain.KrsRestHandlers) http.Handler {
      r := httprouter.New()
      r.HandlerFunc(http.MethodGet, "/krs/:id", ch.Read)
      r.HandlerFunc(http.MethodPost, "/krs", ch.Create)
      r.HandlerFunc(http.MethodPut, "/krs/:id", ch.Update)
      r.HandlerFunc(http.MethodDelete, "/krs/:id", ch.Delete)
      return r
}
```
File redis.go

```
package repository
import (
       "context"
       "encoding/json"
       "strconv"
      "time"
       "github.com/dinel13/thesis-ac/krs/domain"
       "github.com/go-redis/redis/v8"
)
func NewKrsRepoRedisImpl(dbClient *redis.Client) domain.KrsRepository {
       return krsRepositoryRedisImpl{Rds: dbClient}
}
type krsRepositoryRedisImpl struct {
      Rds *redis.Client
}
func (m krsRepositoryRedisImpl) Create(ctx context.Context, krs
*domain.Krs) (*domain.Krs, error) {
      krsJson, err := json.Marshal(krs)
      if err != nil {
             return nil, err
      }
      err = m.Rds.Set(ctx, strconv.Itoa(krs.IdMahasiswa), krsJson,
24*time.Hour).Err()
      if err != nil {
             return nil, err
       }
       return krs, nil
}
func (m krsRepositoryRedisImpl) Read(ctx context.Context, id int)
(*domain.Krs, error) {
      val, err := m.Rds.Get(ctx, strconv.Itoa(id)).Bytes()
      if err != nil {
             return nil, err
      }
      krs := domain.Krs{}
      err = json.Unmarshal(val, &krs)
      if err != nil {
             return nil, err
       }
       return &krs, nil
```

```
}
func (m krsRepositoryRedisImpl) Update(ctx context.Context, krs
*domain.Krs) (*domain.Krs, error) {
      krsJson, err := json.Marshal(krs)
      if err != nil {
             return nil, err
      }
      err = m.Rds.Set(ctx, strconv.Itoa(krs.IdMahasiswa), krsJson,
24*time.Hour).Err()
      if err != nil {
             return nil, err
      }
      return krs, nil
}
func (m krsRepositoryRedisImpl) Delete(ctx context.Context, id int)
error {
      err := m.Rds.Del(ctx, strconv.Itoa(id)).Err()
      if err != nil {
             return err
      }
      return nil
}
```
File service.go

```
package service
import (
       "context"
      "time"
       "github.com/dinel13/thesis-ac/krs/domain"
)
func NewKrsService(Repo domain.KrsRepository) domain.KrsService {
       return DefaultKrsService{Repo}
}
type DefaultKrsService struct {
      Repo domain.KrsRepository
}
```

```
// GetKrs returns a krs by id
func (s DefaultKrsService) Read(token string, id int) (*domain.Krs,
error) {
      ctx, cancel := context.WithTimeout(context.Background(),
3*time.Second)
      defer cancel()
      c, err := s.Repo.Read(ctx, id)
      if err != nil {
             return nil, err
       }
      return c, nil
}
// AddKrs adds a new krs
func (s DefaultKrsService) Create(krs *domain.Krs) (*domain.Krs, error)
{
      ctx, cancel := context.WithTimeout(context.Background(),
3*time.Second)
      defer cancel()
      c, err := s.Repo.Create(ctx, krs)
      if err != nil {
             return nil, err
       }
      return c, nil
}
// UpdateKrs
func (s DefaultKrsService) Update(krs *domain.Krs) (*domain.Krs, error)
{
      ctx, cancel := context.WithTimeout(context.Background(),
3*time.Second)
      defer cancel()
      c, err := s.Repo.Update(ctx, krs)
      if err != nil {
             return nil, err
       }
      return c, nil
}
// DeleteKrs
func (s DefaultKrsService) Delete(token string, id int) error {
       ctx, cancel := context.WithTimeout(context.Background(),
```

```
3*time.Second)
      defer cancel()
      err := s.Repo.Delete(ctx, id)
      if err != nil {
             return err
       }
       return nil
}
```
File handler.go untuk REST

```
package rest
import (
      "errors"
      "net/http"
      "strconv"
      "github.com/dinel13/thesis-ac/krs/domain"
      "github.com/julienschmidt/httprouter"
)
func NewCoursRestHandlers(s domain.KrsService) domain.KrsRestHandlers {
      return krsHandlers{s}
}
type krsHandlers struct {
      service domain.KrsService
}
// GetKrs is handler for GET /krs/{id}
func (h krsHandlers) Read(w http.ResponseWriter, r *http.Request) {
      // get the krs id from request param
      params := httprouter.ParamsFromContext(r.Context())
      id, err := strconv.Atoi(params.ByName("id"))
      if err != nil {
             WriteJsonError(w, err, http.StatusInternalServerError)
             return
      }
      // GET TOKEN FROM HEADER USE BEARER TOKEN
      token := r.Header.Get("Authorization")
```

```
isAuth, err := verifyToken(token)
      if err != nil {
             WriteJsonError(w, err, http.StatusBadRequest)
             return
      }
      if !isAuth {
             WriteJsonError(w, errors.New("token tidak valid"),
http.StatusBadRequest)
             return
      }
      isPay, err := verifyPayment(id)
      if err != nil {
             WriteJsonError(w, err, http.StatusInternalServerError)
             return
      }
      if !isPay {
             WriteJsonError(w, errors.New("belum melakukan
pembayaran"), http.StatusBadRequest)
             return
      }
      // get the krs from service
      krs, err := h.service.Read(token, id)
      if err != nil {
             WriteJsonError(w, err, http.StatusInternalServerError)
             return
      }
      // write the krs to response
      WriteJson(w, http.StatusOK, krs, "krs")
}
// Create is handler for POST /krs to create COurse
func (h krsHandlers) Create(w http.ResponseWriter, r *http.Request) {
      token := r.Header.Get("Authorization")
      isAuth, err := verifyToken(token)
      if err != nil {
             WriteJsonError(w, err, http.StatusBadRequest)
             return
      }
      if !isAuth {
             WriteJsonError(w, errors.New("token tidak valid"),
http.StatusBadRequest)
             return
```
```
}
      // get the krs from request body
      krs := 8domain.Krs}
      err = ReadJson(r, krs)
      if err != nil {
             WriteJsonError(w, err, http.StatusInternalServerError)
             return
      }
      isPay, err := verifyPayment(krs.IdMahasiswa)
      if err != nil {
             WriteJsonError(w, err, http.StatusInternalServerError)
             return
      }
      if !isPay {
             WriteJsonError(w, errors.New("belum melakukan
pembayaran"), http.StatusBadRequest)
             return
      }
      // create the krs
      c, err := h.service.Create(krs)
      if err != nil \{WriteJsonError(w, err, http.StatusInternalServerError)
             return
      }
      // write the krs to response
      WriteJson(w, http.StatusCreated, c, "krs")
}
// Update is handler for PUT /krs to update Krs
func (h krsHandlers) Update(w http.ResponseWriter, r *http.Request) {
      // get the krs id from request param
      params := httprouter.ParamsFromContext(r.Context())
      id, err := strconv.Atoi(params.ByName("id"))
      if err != nil {
             WriteJsonError(w, err, http.StatusInternalServerError)
             return
      }
      token := r.Header.Get("Authorization")
      isAuth, err := verifyToken(token)
      if err != nil {
```

```
WriteJsonError(w, err, http.StatusBadRequest)
             return
      }
      if !isAuth {
             WriteJsonError(w, errors.New("token tidak valid"),
http.StatusBadRequest)
             return
      }
      isPay, err := verifyPayment(id)
      if err != nil {
             WriteJsonError(w, err, http.StatusInternalServerError)
             return
      }
      if !isPay {
             WriteJsonError(w, errors.New("belum melakukan
pembayaran"), http.StatusBadRequest)
             return
      }
      // get the krs from request body
      krs := 8domain.Krs{}err = ReadJson(r, krs)
      if err != nil \{WriteJsonError(w, err, http.StatusInternalServerError)
             return
      }
      krs.IdMahasiswa = id
      // update the krs
      c, err := h.service.Update(krs)
      if err != nil {
             WriteJsonError(w, err, http.StatusInternalServerError)
             return
      }
      // write the krs to response
      WriteJson(w, http.StatusOK, c, "krs")
}
// Delete is handler for DELETE /krs/{id} to delete Krs
func (h krsHandlers) Delete(w http.ResponseWriter, r *http.Request) {
      // get the krs id from request param
      params := httprouter.ParamsFromContext(r.Context())
      id, err := strconv.Atoi(params.ByName("id"))
      if err != nil {
```

```
WriteJsonError(w, err, http.StatusInternalServerError)
             return
      }
      token := r.Header.Get("Authorization")
      isAuth, err := verifyToken(token)
      if err != nil {
             WriteJsonError(w, err, http.StatusBadRequest)
             return
      }
      if !isAuth {
             WriteJsonError(w, errors.New("token tidak valid"),
http.StatusBadRequest)
             return
      }
      isPay, err := verifyPayment(id)
      if err != nil {
             WriteJsonError(w, err, http.StatusInternalServerError)
             return
      }
      if !isPay {
             WriteJsonError(w, errors.New("belum melakukan
pembayaran"), http.StatusBadRequest)
             return
      }
      // delete the krs
      err = h.service.Delete(token, id)
      if err != nil {
             WriteJsonError(w, err, http.StatusInternalServerError)
             return
      }
      // write the krs to response
      WriteJson(w, http.StatusOK, "success", "krs")
}
```
File handler.go untuk gRPC

package grpc import ( "context"

```
"errors"
      "log"
       "github.com/dinel13/thesis-ac/krs/domain"
      "github.com/dinel13/thesis-ac/krs/proto"
)
func NewGrpcHandler(cu proto.AuthServiceClient, cp
proto.PaymentServiceClient, s domain.KrsService) domain.KrsGrpcHandler
{
      return grpcHandler{clientAuth: cu, clientPay: cp, service: s}
}
type grpcHandler struct {
      clientAuth proto.AuthServiceClient
      clientPay proto.PaymentServiceClient
      service domain.KrsService
}
// read is a method that implements the Read method of the
KrsGrpcHandler interface
func (h grpcHandler) Read(ctx context.Context, req
*proto.ReadKRSRequest) (*proto.KRSResponse, error) {
      token := req.GetToken()
      id_mahasiswa := req.GetIdMahasiswa()
      idMahasiswa := int(id_mahasiswa)
      isAuth, err := VerifyToken(ctx, h.clientAuth, token)
      if err != nil {
             log.Println(err)
             return nil, err
      }
      if !isAuth {
             log.Println("token is not valid")
             return nil, errors.New("token is not valid")
      }
      isPay, err := VerifyPayment(ctx, h.clientPay, idMahasiswa)
      if err != nil {
             log.Println(err)
             return nil, err
      }
      if !isPay {
             log.Println("belum melakukan pembayaran")
             return nil, errors.New("belum melakukan pembayaran")
      }
```

```
// parse int32 to int64
      krs, err := h.service.Read(token, idMahasiswa)
      if err != nil {
             log.Println(err)
             return nil, err
      }
      // loop krs.MataKuliah to convert to proto.MataKuliah
      var mataKuliahs []*proto.MataKuliah
      for _, mataKuliah := range krs.MataKuliahs {
             mataKuliahs = append(mataKuliahs, &proto.MataKuliah{
                    Kode: mataKuliah.Kode,
                    Nama: mataKuliah.Nama,
                    Sks: int32(mataKuliah.Sks),
                    Dosen: mataKuliah.Dosen,
                    Semester: mataKuliah.Semester,
             })
      }
      res := &proto.KRSResponse{
             MataKuliahs: mataKuliahs,
      }
      return res, nil
}
// Create is a method that implements the Create method of the
KrsGrpcHandler interface
func (h grpcHandler) Create(ctx context.Context, req
*proto.CreateUpdateKRSRequest) (*proto.KRSResponse, error) {
      token := req.GetToken()
      idMahasiswa := int(req.GetIdMahasiswa())
      isAuth, err := VerifyToken(ctx, h.clientAuth, token)
      if err != nil {
             log.Println(err)
             return nil, err
      }
      if !isAuth {
             log.Println("token is not valid")
             return nil, errors.New("token is not valid")
      }
      isPay, err := VerifyPayment(ctx, h.clientPay, idMahasiswa)
      if err != nil {
```

```
log.Println(err)
             return nil, err
      }
      if !isPay {
             log.Println("belum melakukan pembayaran")
             return nil, errors.New("belum melakukan pembayaran")
      }
      krs := &domain.Krs{
             IdMahasiswa: idMahasiswa,
             MataKuliahs: nil,
      }
      // loop proto.MataKuliah to convert to domain.MataKuliah untuk
ambil data yg dikirm
      for _, mataKuliah := range req.GetMataKuliahs() {
             krs.MataKuliahs = append(krs.MataKuliahs,
&domain.MataKuliah{
                   Kode: mataKuliah.Kode,
                   Nama: mataKuliah.Nama,
                   Sks: int(mataKuliah.Sks),
                   Dosen: mataKuliah.Dosen,
                   Semester: mataKuliah.Semester,
             })
      }
      krs, err = h.service.Create(krs)
      if err != nil {
             log.Println(err)
             return nil, err
      }
      // loop krs.MataKuliah to convert to proto.MataKuliah
      var mataKuliahs []*proto.MataKuliah
      for _, mataKuliah := range krs.MataKuliahs {
             mataKuliahs = append(mataKuliahs, &proto.MataKuliah{
                   Kode: mataKuliah.Kode,
                   Nama: mataKuliah.Nama,
                   Sks: int32(mataKuliah.Sks),
                   Dosen: mataKuliah.Dosen,
                   Semester: mataKuliah.Semester,
             })
      }
      res := &proto.KRSResponse{
             MataKuliahs: mataKuliahs,
```

```
}
      return res, nil
}
// Update is a method that implements the Update method of the
KrsGrpcHandler interface
func (h grpcHandler) Update(ctx context.Context, req
*proto.CreateUpdateKRSRequest) (*proto.KRSResponse, error) {
      token := req.GetToken()
      idMahasiswa := int(req.GetIdMahasiswa())
      isAuth, err := VerifyToken(ctx, h.clientAuth, token)
      if err != nil {
             log.Println(err)
             return nil, err
      }
      if !isAuth {
             log.Println("token is not valid")
             return nil, errors.New("token is not valid")
      }
      isPay, err := VerifyPayment(ctx, h.clientPay, idMahasiswa)
      if err != nil {
             log.Println(err)
             return nil, err
      }
      if !isPay {
             log.Println("belum melakukan pembayaran")
             return nil, errors.New("belum melakukan pembayaran")
      }
      // parse proto.KRS to domain.Krs
      krs := &domain.Krs{
             IdMahasiswa: idMahasiswa,
             MataKuliahs: nil,
      }
      // loop proto.MataKuliah to convert to domain.MataKuliah
      for _, mataKuliah := range req.GetMataKuliahs() {
             krs.MataKuliahs = append(krs.MataKuliahs,
&domain.MataKuliah{
                    Kode: mataKuliah.Kode,
                    Nama: mataKuliah.Nama,
                    Sks: int(mataKuliah.Sks),
                    Dosen: mataKuliah.Dosen,
```

```
Semester: mataKuliah.Semester,
             })
      }
      // parse int32 to int64
      krs, err = h.service.Update(krs)
      if err != nil {
             log.Println(err)
             return nil, err
      }
      // loop krs.MataKuliah to convert to proto.MataKuliah
      var mataKuliahs []*proto.MataKuliah
      for _, mataKuliah := range krs.MataKuliahs {
             mataKuliahs = append(mataKuliahs, &proto.MataKuliah{
                    Kode: mataKuliah.Kode,
                    Nama: mataKuliah.Nama,
                    Sks: int32(mataKuliah.Sks),
                    Dosen: mataKuliah.Dosen,
                    Semester: mataKuliah.Semester,
             })
      }
      res := &proto.KRSResponse{
             MataKuliahs: mataKuliahs,
      }
      return res, nil
}
// Delete is a method that implements the Delete method of the
KrsGrpcHandler interface
func (h grpcHandler) Delete(ctx context.Context, req
*proto.DeleteKRSRequest) (*proto.DeleteKRSResponse, error) {
      token := req.GetToken()
      idMahasiswa := int(req.GetIdMahasiswa())
      isAuth, err := VerifyToken(ctx, h.clientAuth, token)
      if err != nil {
             log.Println(err)
             return nil, err
      }
      if !isAuth {
             log.Println("token is not valid")
             return nil, errors.New("token is not valid")
      }
```

```
isPay, err := VerifyPayment(ctx, h.clientPay, idMahasiswa)
      if err != nil {
             log.Println(err)
             return nil, err
      }
      if !isPay {
             log.Println("belum melakukan pembayaran")
             return nil, errors.New("belum melakukan pembayaran")
      }
      err = h.service.Delete(token, idMahasiswa)
      if err != nil {
             log.Println(err)
             return nil, err
      }
      res := &proto.DeleteKRSResponse{
             Status: "success",
      }
      return res, nil
}
```
## File krs.go

```
package domain
import (
      "context"
      "net/http"
      "github.com/dinel13/thesis-ac/krs/proto"
)
type MataKuliah struct {
      Kode string `json:"kode"`
      Nama string `json:"nama"`
      Sks int `json:"sks"`
      Dosen string `json:"dosen"`
      Semester string `json:"semester"`
}
type Krs struct {
```

```
IdMahasiswa int `json:"id_mahasiswa"`
      MataKuliahs []*MataKuliah `json:"mata_kuliahs"`
}
type KrsRepository interface {
      Create(context.Context, *Krs) (*Krs, error)
      Read(context.Context, int) (*Krs, error)
      Update(context.Context, *Krs) (*Krs, error)
      Delete(context.Context, int) error
}
type KrsService interface {
      Read(string, int) (*Krs, error)
      Create(*Krs) (*Krs, error)
      Update(*Krs) (*Krs, error)
      Delete(string, int) error
}
type KrsRestHandlers interface {
      Read(http.ResponseWriter, *http.Request)
      Create(http.ResponseWriter, *http.Request)
      Update(http.ResponseWriter, *http.Request)
      Delete(http.ResponseWriter, *http.Request)
}
type KrsGrpcHandler interface {
      Read(context.Context, *proto.ReadKRSRequest)
(*proto.KRSResponse, error)
      Create(context.Context, *proto.CreateUpdateKRSRequest)
(*proto.KRSResponse, error)
      Update(context.Context, *proto.CreateUpdateKRSRequest)
(*proto.KRSResponse, error)
      Delete(context.Context, *proto.DeleteKRSRequest)
(*proto.DeleteKRSResponse, error)
}
```
File main.go

package main import ( "context" "fmt" "log"

```
"net"
      "net/http"
      "os"
      "time"
      "github.com/dinel13/thesis-ac/krs/domain"
      "github.com/dinel13/thesis-ac/krs/proto"
      "github.com/dinel13/thesis-ac/krs/repository"
      "github.com/dinel13/thesis-ac/krs/rest"
      "github.com/dinel13/thesis-ac/krs/service"
      "github.com/go-redis/redis/v8"
      "google.golang.org/grpc"
      mygrpc "github.com/dinel13/thesis-ac/krs/grpc"
)
var urlAuth = os.Getenv("URL_AUTH")
var urlPay = os.Getenv("URL_PAYMENT")
// startRestServer starts the REST server
func startRestServer() {
      port := ":8080"
      fmt.Printf("Staring REST server on port %s\n", port)
      dbClient, krsRepo := startRepoRedis()
      defer dbClient.Close()
      11 \text{ cs} :=rest.NewCoursRestHandlers(service.NewKrsService(krsRepo))
      ks := service.NewKrsService(krsRepo)
      cs := rest.NewCoursRestHandlers(ks)
      srv := &http.Server{
             Addr: ":8080",
             Handler: rest.Routes(cs),
      }
      err := srv.ListenAndServe()
      if err != nil {
             log.Fatal(err)
      }
}
// startGRPCServer starts the gRPC server
func startGRPCServer() {
      port := ":9090"
      fmt.Printf("Staring gRPC server on port %s\n", port)
```

```
dbClient, krsRepo := startRepoRedis()
      connAuth, err := grpc.Dial(fmt.Sprintf("%s:9091", urlAuth),
grpc.WithInsecure())
      if err != nil {
             log.Fatal(err)
      }
      connPayment, err := grpc.Dial(fmt.Sprintf("%s:9092", urlPay),
grpc.WithInsecure())
      if err != nil {
             log.Fatal(err)
      }
      defer func() {
             dbClient.Close()
             connAuth.Close()
             connPayment.Close()
      }()
      clientAuth := proto.NewAuthServiceClient(connAuth)
      clientPayment := proto.NewPaymentServiceClient(connPayment)
      ks := service.NewKrsService(krsRepo)
      cs := mygrpc.NewGrpcHandler(clientAuth, clientPayment, ks)
      // create gRPC server
      lis, err := net.Listen("tcp", port)
      if err != nil {
             log.Fatalf("failed to listen: %v", err)
      }
      s := grpc.NewServer()
      proto.RegisterKrsServiceServer(s, cs)
      if err := s.Serve(lis); err != nil {
             log.Fatalf("failed to serve: %v", err)
      }
}
func startRepoRedis() (*redis.Client, domain.KrsRepository) {
      dbClient := connectRedis()
      crDb := repository.NewKrsRepoRedisImpl(dbClient)
      return dbClient, crDb
}
```

```
func connectRedis() *redis.Client {
      log.Println("Connecting to redis...")
      client := redis.NewClient(&redis.Options{
             Addr: "localhost:6379",
      })
      _, err := client.Ping(context.Background()).Result()
      if err != nil {
             log.Fatal("Cannot connect to redis! Dying...")
      }
      log.Println("Connected to redis!")
      return client
}
func main() {
      go startRestServer()
      go startGRPCServer()
      time.Sleep(113880 * time.Hour)
}
```
Lampiran 9 *Source code service* AUTH menggunakan Node.js

File app.js untuk REST

```
const express = require("express");
const { login, verify, signup } = require("./controller");
const startRestServer = () => {
 const app = express();
 app.use(express.json()); // for parsing application/json
 app.post("/signup", signup);
 app.post("/login", login);
 app.post("/verify", verify);
 app.listen(8081, () => console.log("REST server running at port
8081"));
}
module.exports = startRestServer;
```
File app.js untuk gRPC

```
const grpc = require("@grpc/grpc-js");
const PROTO_PATH = __dirname + "/../proto/auth.proto";
const protoLoader = require("@grpc/proto-loader");
const { Login, Verify } = require("./controller");
const packageDefinition = protoLoader.loadSync(PROTO_PATH, {
  keepCase: true,
 longs: String,
 enums: String,
 defaults: true,
 oneofs: true,
});
const protoDescriptor = grpc.loadPackageDefinition(packageDefinition);
// The protoDescriptor object has the full package hierarchy
const authservice = protoDescriptor.proto;
const server = new grpc.Server();
server.addService(authservice.AuthService.service, {
 Login: Login,
 Verify: Verify,
});
const startGrpcServer = () => {
 server.bindAsync(
    "0.0.0.0:9091",
    grpc.ServerCredentials.createInsecure(),
    () => {
      server.start();
      console.log("GRPC server running at port 9091");
    }
 );
};
module.exports = startGrpcServer;
```
File redis.js

```
const Redis = require("ioredis");
const redis = new Redis();
module.exports = redis;
```
File handler.js untuk REST

```
const jwt = require("jsonwebtoken");
const redis = require("../database/redis");
const signup = async (req, res) => {
  try {
    const { username, password } = req.body;
    const token = jwt.sign({ username }, "secretKey@123", { expiresIn:
"1d" });
    await redis.set(
      username,
      JSON.stringify({ username, password }),
      "EX",
      60 * 60 * 24
    );
    res.status(201).json({ token });
  } catch (error) {
    console.log(error);
    res.status(500).json({
      message: error,
    });
  }
};
const login = async (req, res) => {
    try {
      const { username, password } = req.body;
      let user = await redis.get(username);
      if (!user) {
        return res.status(400).json({
          message: "Username tidak ditemukan",
        });
      }
      user = JSON.parse(user);
      if (password !== user.password) {
        return res.status(400).json({
          message: "Password salah",
        });
      }
      token = jwt.sign(
        {
          username,
        },
        "secretKey@123",
        { expiresIn: "1d" }
```

```
);
      res.status(200).json({
        token,
      });
    } catch (error) {
      console.log(error);
      res.status(500).json({
        message: error,
      });
    }
};
const verify = async (req, res) => {
  try {
    const token = req.headers.authorization.split(" ")[1];
    if (!token) {
      return res.status(401).json({
        isAuth: false,
      });
    }
    const decoded = jwt.verify(token, "secretKey@123");
    if (!decoded.username) {
      return res.status(401).json({
        isAuth: false,
      });
    }
    res.status(200).json({
      isAuth: true,
    });
  } catch (err) {
    return res.status(500).json({
      isAuth: false,
    });
  }
};
module.exports = \{signup,
  login,
  verify,
};
```
File handler.js untuk gRPC

```
const jwt = require("jsonwebtoken");
const redis = require("../database/redis");
async function Login(_, callback) {
 let token;
  try {
   let userExits = await redis.get(_.request.username);
    if (!userExits) {
      throw new Error("User not exits");
   }
   userExits = JSON.parse(userExits);
   if (userExits.password != _.request.password) {
     throw new Error("Password not match");
   }
   token = jwt.sign(
      {
       username: userExits.username,
      },
      "secretKey@123",
     { expiresIn: "1d" }
   );
  } catch (error) {
   console.log(error);
    return callback(null, { token: "" });
  }
  return callback(null, { token });
}
async function Verify(_, callback) {
 let respon;
 try {
   const user = await jwt.verify(_.request.token, "secretKey@123");
   if (user) {
      respon = \{is_auth: true,
     };
    } else {
      respon = \{is_auth: false,
      };
    }
  } catch (error) {
    respon = \{is_auth: false,
   };
  }
  return callback(null, respon);
}
module.exports = {
  Login,
```

```
Verify,
};
```
File index.js

```
const startGrpc = require("./grpc/app");
const startRest = require("./rest/app");
startGrpc();
startRest();
```
File package.json

```
{
  "name": "auth-service",
  "version": "1.0.0",
  "description": "auth service for my acedemic thesis",
  "main": "index.js",
  "scripts": {
    "start": "node index.js",
    "test": "echo \"Error: no test specified\" && exit 1"
  },
  "repository": {
    "type": "git",
    "url": "github.com/dinel13/thesis-ac"
  },
  "author": "salahuddin",
  "license": "ISC",
  "dependencies": {
    "@grpc/grpc-js": "^1.4.5",
    "@grpc/proto-loader": "^0.6.7",
    "express": "^4.17.2",
    "google-protobuf": "^3.19.0",
    "ioredis": "^4.28.2",
    "jsonwebtoken": "^8.5.1"
  }
}
```
Lampiran 10 *Source code service* AUTH menggunakan Go

File route.go

```
package rest
import (
      "net/http"
      "github.com/dinel13/thesis-ac/auth/domain"
      "github.com/julienschmidt/httprouter"
)
func Routes(ah domain.AuthRestHandlers) http.Handler {
      r := httprouter.New()
      r.HandlerFunc(http.MethodPost, "/verify", ah.Verify)
      r.HandlerFunc(http.MethodPost, "/login", ah.Login)
      r.HandlerFunc(http.MethodPost, "/signup", ah.Signup)
      return r
}
```
File redis.go

```
package repository
import (
      "context"
      "encoding/json"
      "errors"
      "github.com/dinel13/thesis-ac/auth/domain"
      "github.com/go-redis/redis/v8"
)
func NewAuthRepoRedisImpl(dbClient *redis.Client) domain.AuthRepository
{
      return authRepositoryImpl{Rds: dbClient}
}
type authRepositoryImpl struct {
      Rds *redis.Client
}
func (m authRepositoryImpl) Login(ctx context.Context, auth
*domain.LoginSignupRequest) error {
      val, err := m.Rds.Get(ctx, auth.Username).Bytes()
      if err == redis.Nil {
```

```
return errors.New("user not found")
      } else if err != nil {
             return err
      } else {
             user := domain.LoginSignupRequest{}
             err = json.Unmarshal(val, &user)
             if err != nil {
                    return err
             }
             if user.Password != auth.Password {
                    return errors.New("wrong password")
             }
             return nil
      }
}
// Signup adds a new auth
func (m authRepositoryImpl) Signup(ctx context.Context, auth
*domain.LoginSignupRequest) error {
      // set user to redis
      val, err := json.Marshal(auth)
      if err != nil {
             return err
      }
      err = m.Rds.Set(ctx, auth.Username, val, 0).Err()
      if err != nil {
             return err
      }
      return nil
}
```
File service.go

```
package service
import (
       "context"
       "time"
       "github.com/dinel13/thesis-ac/auth/domain"
       "github.com/dinel13/thesis-ac/auth/helper"
)
```

```
func NewAuthService(repo domain.AuthRepository) domain.AuthService {
      return authService{repo}
}
type authService struct {
      repo domain.AuthRepository
}
// GetAuth returns a auth by id
func (p authService) Verify(tokenString string) error {
      err := helper.ParseToken(tokenString, "secretKey@123")
      if err != nil {
             return err
      }
      return nil
}
// AddAuth adds a new auth
func (p authService) Login(auth *domain.LoginSignupRequest)
(*domain.LoginSignupResponse, error) {
      ctx, cancel := context.WithTimeout(context.Background(),
3*time.Second)
      defer cancel()
      err := p.repo.Login(ctx, auth)
      if err != nil {
             return nil, err
      }
      // create token
      token, err := helper.CreateToken(auth.Username, "secretKey@123")
      if err != nil {
             return nil, err
      }
      res := &domain.LoginSignupResponse{
             Token: token,
      }
      return res, nil
}
func (p authService) Signup(auth *domain.LoginSignupRequest)
(*domain.LoginSignupResponse, error) {
      ctx, cancel := context.WithTimeout(context.Background(),
3*time.Second)
```

```
defer cancel()
      err := p.repo.Signup(ctx, auth)
      if err != nil {
             return nil, err
      }
      // create token
      token, err := helper.CreateToken(auth.Username, "secretKey@123")
      if err != nil {
             return nil, err
      }
       res := &domain.LoginSignupResponse{
             Token: token,
       }
       return res, nil
}
```
File handler.go untuk REST

```
package rest
import (
      "errors"
      "net/http"
      "strings"
      "github.com/dinel13/thesis-ac/auth/domain"
)
func NewAuthRestHandlers(s domain.AuthService) domain.AuthRestHandlers
{
      return authHandlers{s}
}
type authHandlers struct {
      service domain.AuthService
}
// GetAuth is handler for GET /auth/{id}
func (h authHandlers) Verify(w http.ResponseWriter, r *http.Request) {
      authorizationHeader := r.Header.Get("Authorization")
```

```
if !strings.Contains(authorizationHeader, "Bearer") {
             WriteJsonError(w, errors.New("invalid token"),
http.StatusBadRequest)
             return
      }
      tokenString := strings.Replace(authorizationHeader, "Bearer ",
"", -1)
      err := h.service.Verify(tokenString)
      if err != nil {
             WriteJsonError(w, err, http.StatusInternalServerError)
             return
      }
      WriteJson(w, http.StatusOK, true, "isAuth")
}
// Create is handler for POST /auth to create COurse
func (h authHandlers) Login(w http.ResponseWriter, r *http.Request) {
      // get the auth from request body
      auth := &domain.LoginSignupRequest{}
      err := ReadJson(r, auth)
      if err != nil {
             WriteJsonError(w, err, http.StatusInternalServerError)
             return
      }
      // create the auth
      c, err := h.service.Login(auth)
      if err != nil {
             WriteJsonError(w, err, http.StatusInternalServerError)
             return
      }
      // write the auth to response
      WriteJson(w, http.StatusCreated, c.Token, "token")
}
func (h authHandlers) Signup(w http.ResponseWriter, r *http.Request) {
      // get the auth from request body
      auth := &domain.LoginSignupRequest{}
      err := ReadJson(r, auth)
      if err != nil {
             WriteJsonError(w, err, http.StatusInternalServerError)
             return
      }
```

```
// create the auth
c, err := h.service.Signup(auth)
if err != nil {
      WriteJsonError(w, err, http.StatusInternalServerError)
      return
}
// write the auth to response
WriteJson(w, http.StatusCreated, c.Token, "token")
```
File handler.go untuk gRPC

}

```
package grpc
import (
       "context"
      "log"
      "github.com/dinel13/thesis-ac/auth/domain"
       "github.com/dinel13/thesis-ac/auth/proto"
)
func NewGrpcHandler(s domain.AuthService) domain.AuthGrpcHandler {
      return grpcHandler{s}
}
type grpcHandler struct {
      service domain.AuthService
}
// read is a method that implements the Read method of the
AuthGrpcHandler interface
func (h grpcHandler) Verify(ctx context. Context, req
*proto.VerifyRequest) (*proto.VerifyResponse, error) {
      token := req.GetToken()
      // parse int32 to int64
      err := h.service.Verify(token)
      if err != nil {
             log.Println(err)
             return nil, err
      }
```

```
res := &proto.VerifyResponse{
             IsAuth: true,
      }
      return res, nil
}
// Create is a method that implements the Create method of the
AuthGrpcHandler interface
func (h grpcHandler) Login(ctx context.Context, req
*proto.LoginRequest) (*proto.LoginResponse, error) {
      username := req.GetUsername()
      password := req.GetPassword()
      auth := &domain.LoginSignupRequest{
             Username: username,
             Password: password,
      }
      authRespon, err := h.service.Login(auth)
      if err != nil {
             log.Println(err)
             return nil, err
      }
      res := &proto.LoginResponse{
             Token: authRespon.Token,
      }
      return res, nil
}
```
## File token.go

```
package helper
import (
       "errors"
       "time"
       "github.com/golang-jwt/jwt"
)
```

```
type MyClaims struct {
      jwt.StandardClaims
      Username string `json:"username"`
}
func CreateToken(username string, secretKey string) (string, error) {
      claims := MyClaims{
             StandardClaims: jwt.StandardClaims{
                    Issuer: "auth",
                    ExpiresAt: time.Now().Add(time.Duration(1000) *
time.Hour).Unix(),
             },
             Username: username,
      }
      token := jwt.NewWithClaims(
             jwt.SigningMethodHS256,
             claims,
      )
      signedToken, err := token.SignedString([]byte(secretKey))
      if err != nil {
             return "", err
      }
      return signedToken, nil
}
func parseTokenJwt(tokenString string, secretKey string) (*jwt.Token,
error) {
      token, err := jwt.Parse(tokenString, func(token *jwt.Token)
(interface{}, error) {
             if method, ok := token.Method.(*jwt.SigningMethodHMAC);
!ok {
                    return nil, errors.New("signing method invalid")
             } else if method != jwt.SigningMethodHS256 {
                    return nil, errors.New("signing method invalid")
             }
             return []byte(secretKey), nil
      })
      return token, err
}
func ParseToken(tokenString string, secretKey string) error {
```

```
token, err := parseTokenJwt(tokenString, secretKey)
if err != nil {
      return err
}
claims, ok := token.Claims.(jwt.MapClaims)
if !ok || !token.Valid {
      return errors.New("token invalid")
}
// look the containts of claims
expires_at := int(claims["exp"].(float64))
// convert expires_at to time.Time
expires_at_time := time.Unix(int64(expires_at), 0)
// cek if token expired
if time.Now().Unix() > expires_at_time.Unix() {
      return errors.New("token expired")
}
return nil
```
## File auth.go

}

```
package domain
import (
       "context"
       "net/http"
       "github.com/dinel13/thesis-ac/auth/proto"
)
type LoginSignupRequest struct {
      Username string `json:"username"`
      Password string `json:"password"`
}
type LoginSignupResponse struct {
      Token string `json:"token"`
}
```

```
type VerifyResponse struct {
      IsAuth bool `json:"isAuth"`
}
type AuthRepository interface {
      Login(context.Context, *LoginSignupRequest) error
      Signup(context.Context, *LoginSignupRequest) error
}
type AuthService interface {
      Signup(*LoginSignupRequest) (*LoginSignupResponse, error)
      Login(*LoginSignupRequest) (*LoginSignupResponse, error)
      Verify(string) error
}
type AuthRestHandlers interface {
      Login(http.ResponseWriter, *http.Request)
      Verify(http.ResponseWriter, *http.Request)
      Signup(http.ResponseWriter, *http.Request)
}
type AuthGrpcHandler interface {
      Login(context.Context, *proto.LoginRequest)
(*proto.LoginResponse, error)
      Verify(context.Context, *proto.VerifyRequest)
(*proto.VerifyResponse, error)
}
```
File main.go

```
package main
import (
       "context"
       "fmt"
       "log"
       "net"
       "net/http"
       "time"
       "google.golang.org/grpc"
       "github.com/dinel13/thesis-ac/auth/domain"
```

```
"github.com/dinel13/thesis-ac/auth/repository"
      "github.com/go-redis/redis/v8"
      mygrpc "github.com/dinel13/thesis-ac/auth/grpc"
      "github.com/dinel13/thesis-ac/auth/proto"
      "github.com/dinel13/thesis-ac/auth/rest"
      "github.com/dinel13/thesis-ac/auth/service"
)
// StartRestServer starts the REST server
func StartRestServer() {
      port := ":8081"
      fmt.Printf("Staring REST server on port %s\n", port)
      dbClient, authRepo := startRepoRedis()
      defer dbClient.Close()
      cs := rest.NewAuthRestHandlers(service.NewAuthService(authRepo))
      srv := &http.Server{
             Addr: port,
             Handler: rest.Routes(cs),
      }
      err := srv.ListenAndServe()
      if err != nil {
             log.Fatal(err)
      }
}
// StartGRPCServer starts the gRPC server
func StartGRPCServer() {
      port := ":9091"
      fmt.Printf("Staring gRPC server on port %s\n", port)
      dbClient, authRepo := startRepoRedis()
      defer dbClient.Close()
      cs := mygrpc.NewGrpcHandler(service.NewAuthService(authRepo))
      // create gRPC server
      lis, err := net.Listen("tcp", port)
      if err != nil {
             log.Fatalf("failed to listen: %v", err)
      }
      s := grpc.NewServer()
```

```
proto.RegisterAuthServiceServer(s, cs)
      if err := s.Serve(lis); err != nil {
             log.Fatalf("failed to serve: %v", err)
      }
}
func startRepoRedis() (*redis.Client, domain.AuthRepository) {
      dbClient := connectRedis()
      crDb := repository.NewAuthRepoRedisImpl(dbClient)
      return dbClient, crDb
}
func connectRedis() *redis.Client {
      // connect to redis
      log.Println("Connecting to redis...")
      client := redis.NewClient(&redis.Options{
             Addr: "localhost:6379",
      })
      _, err := client.Ping(context.Background()).Result()
      if err != nil {
             log.Fatal("Cannot connect to redis! Dying...")
      }
      log.Println("Connected to redis!")
      return client
}
func main() {
      go StartRestServer()
      go StartGRPCServer()
      time.Sleep(113880 * time.Hour)
}
```
Lampiran 11**.** *Source code service* Payment

File route.go

```
package rest
import (
       "net/http"
       "github.com/dinel13/thesis-ac/payment/domain"
       "github.com/julienschmidt/httprouter"
```

```
)
func Routes(ph domain.PaymentRestHandlers) http.Handler {
      r := httprouter.New()
      r.HandlerFunc(http.MethodGet, "/verify/:id", ph.Verify)
      r.HandlerFunc(http.MethodPost, "/pay", ph.Create)
      return r
}
```
## File redis.go

```
package repository
import (
      "context"
      "encoding/json"
      "strconv"
      "time"
      "github.com/dinel13/thesis-ac/payment/domain"
      "github.com/go-redis/redis/v8"
)
func NewPaymentRepoRedisImpl(dbClient *redis.Client)
domain.PaymentRepository {
      return paymentRepositoryImpl{Rds: dbClient}
}
type paymentRepositoryImpl struct {
      Rds *redis.Client
}
// CreatePayment creates a new payment
func (m paymentRepositoryImpl) Create(ctx context.Context, payment
*domain.PaymentRequest) (*domain.PaymentResponse, error) {
      paymentJson, err := json.Marshal(payment)
      if err != nil {
             return nil, err
      }
      // "pay" + payment.ID so that not same in krs service
      err = m.Rds.Set(ctx, "pay"+strconv.Itoa(payment.IdMahasiswa),
```

```
paymentJson, 24*time.Hour).Err()
      if err != nil {
             return nil, err
      }
      res := &domain.PaymentResponse{IsPay: true}
      return res, nil
}
// GetPayment returns a payment by id
func (m paymentRepositoryImpl) Verify(ctx context.Context, id int)
(*domain.PaymentResponse, error) {
      err := m.Rds.Get(ctx, "pay"+strconv.Itoa(id)).Err()
      if err != nil {
             if err.Fror() == "redis: nil"return &domain.PaymentResponse{
                           IsPay: false,
                    }, nil
             }
             return nil, err
      }
      payment := domain.PaymentResponse{
             IsPay: true,
      }
      if err != nil \{return nil, err
      }
      return &payment, nil
}
```
File service.go

```
package service
import (
       "context"
       "time"
       "github.com/dinel13/thesis-ac/payment/domain"
)
func NewPaymentService(repo domain.PaymentRepository)
domain.PaymentService {
       return paymentService{repo}
}
```

```
type paymentService struct {
      repo domain.PaymentRepository
}
// GetPayment returns a payment by id
func (p paymentService) Verify(id int) (*domain.PaymentResponse, error)
{
      ctx, cancel := context.WithTimeout(context.Background(),
3*time.Second)
      defer cancel()
      c, err := p.repo.Verify(ctx, id)
      if err != nil {
             return nil, err
      }
      return c, nil
}
// AddPayment adds a new payment
func (p paymentService) Create(payment *domain.PaymentRequest)
(*domain.PaymentResponse, error) {
      ctx, cancel := context.WithTimeout(context.Background(),
3*time.Second)
      defer cancel()
      c, err := p.repo.Create(ctx, payment)
      if err != nil {
             return nil, err
      }
      return c, nil
}
```
File handler.go untuk REST

```
package rest
import (
       "net/http"
       "strconv"
       "github.com/dinel13/thesis-ac/payment/domain"
       "github.com/julienschmidt/httprouter"
)
```

```
func NewPaymentRestHandlers(s domain.PaymentService)
domain.PaymentRestHandlers {
      return paymentHandlers{s}
}
type paymentHandlers struct {
      service domain.PaymentService
}
// GetPayment is handler for GET /payment/{id}
func (h paymentHandlers) Verify(w http.ResponseWriter, r *http.Request)
{
      // get the payment id from request param
      params := httprouter.ParamsFromContext(r.Context())
      id, err := strconv.Atoi(params.ByName("id"))
      if err != nil {
             WriteJsonError(w, err, http.StatusInternalServerError)
      }
      // get the payment from service
      payment, err := h.service.Verify(id)
      if err != nil {
             WriteJsonError(w, err, http.StatusInternalServerError)
             return
      }
      // write the payment to response
      WriteJson(w, http.StatusOK, payment, "payment")
}
// Create is handler for POST /payment to create COurse
func (h paymentHandlers) Create(w http.ResponseWriter, r *http.Request)
{
      // get the payment from request body
      payment := &domain.PaymentRequest{}
      err := ReadJson(r, payment)
      if err != nil {
             WriteJsonError(w, err, http.StatusInternalServerError)
             return
      }
      // create the payment
      c, err := h.service.Create(payment)
      if err != nil {
             WriteJsonError(w, err, http.StatusInternalServerError)
```

```
return
}
// write the payment to response
WriteJson(w, http.StatusCreated, c, "payment")
```
File handler.go untuk gRPC

}

```
package grpc
import (
       "context"
      "log"
      "github.com/dinel13/thesis-ac/payment/domain"
       "github.com/dinel13/thesis-ac/payment/proto"
)
func NewGrpcHandler(s domain.PaymentService) domain.PaymentGrpcHandler
{
      return grpcHandler{s}
}
type grpcHandler struct {
      service domain.PaymentService
}
// read is a method that implements the Read method of the
PaymentGrpcHandler interface
func (h grpcHandler) Verify(ctx context.Context, req
*proto.VerifyPaymentRequest) (*proto.PaymentResponse, error) {
      id_mahasiswa := req.GetIdMahasiswa()
      idMahasiswa := int(id_mahasiswa)
      // parse int32 to int64
      payment, err := h.service.Verify(idMahasiswa)
      if err != nil {
             log.Println(err)
             return nil, err
      }
      res := &proto.PaymentResponse{
             IsPay: payment.IsPay,
```

```
}
      return res, nil
}
// Create is a method that implements the Create method of the
PaymentGrpcHandler interface
func (h grpcHandler) Create(ctx context.Context, req
*proto.CreatePaymentRequest) (*proto.PaymentResponse, error) {
      IdMahasiswa := int(req.GetIdMahasiswa())
      Jumlah := float64(req.GetJumlah())
      Metode := req.GetMetode()
      payment := &domain.PaymentRequest{
             IdMahasiswa: IdMahasiswa,
             Jumlah: Jumlah,
             Metode: Metode,
      }
      paymentRespon, err := h.service.Create(payment)
      if err != nil {
             log.Println(err)
             return nil, err
      }
      res := &proto.PaymentResponse{
             IsPay: paymentRespon.IsPay,
      }
      return res, nil
}
```
File krs.go

```
package domain
import (
       "context"
       "net/http"
       "github.com/dinel13/thesis-ac/payment/proto"
)
type PaymentRequest struct {
```
```
IdMahasiswa int `json:"id_mahasiswa"`
      Jumlah float64 `json:"jumlah"`
      Metode string `json:"metode"`
}
type VerifyRequest struct {
      IdMahasiswa int `json:"id_mahasiswa"`
}
type PaymentResponse struct {
      IsPay bool `json:"isPay"`
}
type PaymentRepository interface {
      Create(context.Context, *PaymentRequest) (*PaymentResponse,
error)
      Verify(context.Context, int) (*PaymentResponse, error)
}
type PaymentService interface {
      Create(*PaymentRequest) (*PaymentResponse, error)
      Verify(int) (*PaymentResponse, error)
}
type PaymentRestHandlers interface {
      Create(http.ResponseWriter, *http.Request)
      Verify(http.ResponseWriter, *http.Request)
}
type PaymentGrpcHandler interface {
      Create(context.Context, *proto.CreatePaymentRequest)
(*proto.PaymentResponse, error)
      Verify(context.Context, *proto.VerifyPaymentRequest)
(*proto.PaymentResponse, error)
}
```
## File main.go

```
package main
import (
       "context"
       "fmt"
       "log"
       "net"
       "net/http"
```

```
"time"
      "google.golang.org/grpc"
      "github.com/dinel13/thesis-ac/payment/domain"
       "github.com/dinel13/thesis-ac/payment/repository"
       "github.com/go-redis/redis/v8"
      mygrpc "github.com/dinel13/thesis-ac/payment/grpc"
      "github.com/dinel13/thesis-ac/payment/proto"
      "github.com/dinel13/thesis-ac/payment/rest"
      "github.com/dinel13/thesis-ac/payment/service"
)
// StartRestServer starts the REST server
func StartRestServer() {
      port := ":8082"
      fmt.Printf("Staring REST server on port %s\n", port)
      dbClient, paymentRepo := startRepoRedis()
      defer dbClient.Close()
      cs :=rest.NewPaymentRestHandlers(service.NewPaymentService(paymentRepo))
      srv := &http.Server{
             Addr: port,
             Handler: rest.Routes(cs),
      }
      err := srv.ListenAndServe()
      if err != nil {
             log.Fatal(err)
      }
}
// StartGRPCServer starts the gRPC server
func StartGRPCServer() {
      port := ":9092"
      fmt.Printf("Staring gRPC server on port %s\n", port)
      dbClient, paymentRepo := startRepoRedis()
      defer dbClient.Close()
      cs :=mygrpc.NewGrpcHandler(service.NewPaymentService(paymentRepo))
```

```
// create gRPC server
      lis, err := net.Listen("tcp", port)
      if err != nil {
             log.Fatalf("failed to listen: %v", err)
      }
      s := grpc.NewServer()
      proto.RegisterPaymentServiceServer(s, cs)
      if err := s.Serve(lis); err != nil {
             log.Fatalf("failed to serve: %v", err)
      }
}
func startRepoRedis() (*redis.Client, domain.PaymentRepository) {
      dbClient := connectRedis()
      crDb := repository.NewPaymentRepoRedisImpl(dbClient)
      return dbClient, crDb
}
func connectRedis() *redis.Client {
      // connect to redis
      log.Println("Connecting to redis...")
      client := redis.NewClient(&redis.Options{
             Addr: "localhost:6379",
      })
      _, err := client.Ping(context.Background()).Result()
      if err != nil {
             log.Fatal("Cannot connect to redis! Dying...")
      }
      log.Println("Connected to redis!")
      return client
}
func main() {
      go StartRestServer()
      go StartGRPCServer()
      time.Sleep(113880 * time.Hour)
}
```
File json.go untuk service KRS, Auth dan Payment

package rest

```
import (
      "encoding/json"
      "fmt"
      "log"
      "net/http"
      "os"
      "runtime/debug"
)
func ReadJson(request *http.Request, result interface{}) error {
      decoder := json.NewDecoder(request.Body)
      err := decoder.Decode(result)
      if err != nil {
             return err
      }
      return nil
}
func WriteJson(w http.ResponseWriter, status int, data interface{},
wrap string) error {
      wraper := make(map[string]interface{})
      wraper[wrap] = data
      js, err := json.Marshal(wraper)
      if err != nil {
             return err
      }
      w.Header().Set("Content-Type", "application/json")
      w.WriteHeader(status)
      w.Write(js)
      return nil
}
func WriteJsonError(w http.ResponseWriter, err error, status ...int) {
      statusCode := http.StatusBadRequest
      if len(status) > 0 \{statusCode = status[0]
      }
      logErorr(err)
      type jsonError struct {
             Message string `json:"message"`
```

```
}
       theError := jsonError{
             Message: err.Error(),
       }
       WriteJson(w, statusCode, theError, "error")
}
var errorLog *log.Logger
func logErorr(err error) {
       errorLog = log.New(os.Stdin, "ERROR: ",
log.Ldate|log.Ltime|log.Lshortfile)
       trace := fmt.Sprintf("%s\n%s", err, debug.Stack())
       errorLog.Println(trace)
}
```
Lampiran 12**.** File jmx sebagai definisi pengujian

```
<?xml version="1.0" encoding="UTF-8"?>
<jmeterTestPlan version="1.2" properties="5.0" jmeter="5.4.1">
 <hashTree>
    <TestPlan guiclass="TestPlanGui" testclass="TestPlan"
testname="grpc-auth-login" enabled="true">
      <stringProp name="TestPlan.comments"></stringProp>
      <boolProp name="TestPlan.functional_mode">false</boolProp>
      <boolProp name="TestPlan.tearDown_on_shutdown">true</boolProp>
      <boolProp name="TestPlan.serialize_threadgroups">false</boolProp>
      <elementProp name="TestPlan.user_defined_variables"
elementType="Arguments" guiclass="ArgumentsPanel" testclass="Arguments"
testname="User Defined Variables" enabled="true">
        <collectionProp name="Arguments.arguments"/>
      </elementProp>
      <stringProp name="TestPlan.user_define_classpath"></stringProp>
    </TestPlan>
   <hashTree>
      <ThreadGroup guiclass="ThreadGroupGui" testclass="ThreadGroup"
testname="user" enabled="true">
        <stringProp
name="ThreadGroup.on_sample_error">continue</stringProp>
        <elementProp name="ThreadGroup.main_controller"
elementType="LoopController" guiclass="LoopControlPanel"
testclass="LoopController" testname="Loop Controller" enabled="true">
```

```
<boolProp
name="LoopController.continue_forever">false</boolProp>
          <stringProp name="LoopController.loops">1</stringProp>
       </elementProp>
        <stringProp name="ThreadGroup.num_threads">100</stringProp>
        <stringProp name="ThreadGroup.ramp_time">0</stringProp>
        <boolProp name="ThreadGroup.scheduler">false</boolProp>
       <stringProp name="ThreadGroup.duration"></stringProp>
        <stringProp name="ThreadGroup.delay"></stringProp>
       <boolProp
name="ThreadGroup.same_user_on_next_iteration">false</boolProp>
     </ThreadGroup>
     <hashTree>
        <HTTPSamplerProxy guiclass="HttpTestSampleGui"
testclass="HTTPSamplerProxy" testname="create" enabled="true">
         <boolProp name="HTTPSampler.postBodyRaw">true</boolProp>
         <elementProp name="HTTPsampler.Arguments"
elementType="Arguments">
           <collectionProp name="Arguments.arguments">
              <elementProp name="" elementType="HTTPArgument">
                <boolProp
name="HTTPArgument.always_encode">false</boolProp>
                <stringProp name="Argument.value">{&#xd:
  \&quot;username\&quot;: \&quot;salahuddin\&quot;,\&#xd;
  "password": "Password123"

}</stringProp>
               <stringProp name="Argument.metadata">=</stringProp>
              </elementProp>
            </collectionProp>
         </elementProp>
         <stringProp name="HTTPSampler.domain">127.0.0.1</stringProp>
         <stringProp name="HTTPSampler.port">8085</stringProp>
         <stringProp name="HTTPSampler.protocol"></stringProp>
         <stringProp name="HTTPSampler.contentEncoding"></stringProp>
          <stringProp name="HTTPSampler.path">/grpc/login</stringProp>
         <stringProp name="HTTPSampler.method">POST</stringProp>
          <boolProp name="HTTPSampler.follow_redirects">true</boolProp>
         <boolProp name="HTTPSampler.auto_redirects">false</boolProp>
         <boolProp name="HTTPSampler.use_keepalive">true</boolProp>
         <boolProp
name="HTTPSampler.DO_MULTIPART_POST">false</boolProp>
         <stringProp name="HTTPSampler.embedded_url_re"></stringProp>
         <stringProp name="HTTPSampler.connect_timeout"></stringProp>
          <stringProp name="HTTPSampler.response_timeout"></stringProp>
        </HTTPSamplerProxy>
        <hashTree>
```

```
<ResultCollector guiclass="ViewResultsFullVisualizer"
testclass="ResultCollector" testname="View Results Tree"
enabled="true">
            <boolProp
name="ResultCollector.error_logging">false</boolProp>
            <objProp>
              <name>saveConfig</name>
              <value class="SampleSaveConfiguration">
                <time>true</time>
                <latency>true</latency>
                <timestamp>true</timestamp>
                <success>true</success>
                <label>true</label>
                scode>trues/code>
                <message>true</message>
                <threadName>true</threadName>
                <dataType>true</dataType>
                <encoding>false</encoding>
                <assertions>true</assertions>
                <subresults>true</subresults>
                <responseData>false</responseData>
                <samplerData>false</samplerData>
                <xml>false</xml>
                <fieldNames>true</fieldNames>
                <responseHeaders>false</responseHeaders>
                <requestHeaders>false</requestHeaders>
                <responseDataOnError>false</responseDataOnError>
<saveAssertionResultsFailureMessage>true</saveAssertionResultsFailureMe
ssage>
                <assertionsResultsToSave>0</assertionsResultsToSave>
                <bytes>true</bytes>
                <sentBytes>true</sentBytes>
                <url>true</url>
                <threadCounts>true</threadCounts>
                <idleTime>true</idleTime>
                <connectTime>true</connectTime>
              </value>
            </objProp>
            <stringProp name="filename"></stringProp>
          </ResultCollector>
          <hashTree/>
          <ResultCollector guiclass="SummaryReport"
testclass="ResultCollector" testname="Summary Report" enabled="true">
            <boolProp
name="ResultCollector.error_logging">false</boolProp>
```

```
<objProp>
              <name>saveConfig</name>
              <value class="SampleSaveConfiguration">
                <time>true</time>
                <latency>true</latency>
                <timestamp>true</timestamp>
                <success>true</success>
                <label>true</label>
                <code>true</code>
                <message>true</message>
                <threadName>true</threadName>
                <dataType>true</dataType>
                <encoding>false</encoding>
                <assertions>true</assertions>
                <subresults>true</subresults>
                <responseData>false</responseData>
                <samplerData>false</samplerData>
                <xml>false</xml>
                <fieldNames>true</fieldNames>
                <responseHeaders>false</responseHeaders>
                <requestHeaders>false</requestHeaders>
                <responseDataOnError>false</responseDataOnError>
<saveAssertionResultsFailureMessage>true</saveAssertionResultsFailureMe
ssage>
                <assertionsResultsToSave>0</assertionsResultsToSave>
                <bytes>true</bytes>
                <sentBytes>true</sentBytes>
                <url>true</url>
                <threadCounts>true</threadCounts>
                <idleTime>true</idleTime>
                <connectTime>true</connectTime>
              </value>
            </objProp>
            <stringProp name="filename"></stringProp>
          </ResultCollector>
          <hashTree/>
        </hashTree>
     </hashTree>
    </hashTree>
 </hashTree>
</jmeterTestPlan>
```
Lampiran 13**.** Program pengukur CPU Utilization

```
package main
import (
      "bytes"
      "flag"
      "fmt"
      "log"
      "os"
      "os/exec"
      "strconv"
      "strings"
      "time"
)
type Process struct {
      pid string
      cpu float64
      mem float64
      command string
}
func main() {
      output := flag.String("o", "", "output file")
      pid := flag.String("p", "", "pid")
      flag.Parse()
      if *pid == "" {
             log.Fatal("pid is empty")
      }
      if *output == "" {
             log.Fatal("output file is empty")
      }
      f, err := os.Create(*output)
      if err != nil {
             log.Fatal(err)
      }
      defer f.Close()
      f.WriteString("CPU\t\tMEM\t\tTIME\t\t\t\tPID\t\tCOMMAND\n")
      for {
             process := GetProcessInfoUseTop(*pid)
             if process == nil || process.cpu <= 0.3 {
                    continue
             }
```

```
go printProcessInfo(process)
              f.WriteString(strconv.FormatFloat(process.cpu, 'f', 2, 64)
+ "\setminus t \setminus t")
              f.WriteString(strconv.FormatFloat(process.mem, 'f', 2, 64)
+ "\t\t")
              f.WriteString(time.Now().Format("2006-01-02 15:04:05") +
"\setminus t \setminus t")
              f.WriteString(process.pid + "\t\t")
              f.WriteString(process.command + "\n")
              // time.Sleep(500 * time.Millisecond)
       }
}
func printProcessInfo(process *Process) {
       log.Printf("pid: %s, cpu: %f, mem: %f, command: %s\n",
process.pid, process.cpu, process.mem, process.command)
}
func GetProcessInfoUseTop(pid string) *Process {
       // top -b -n 2 -d 0.2 -p 18368 | tail -1 | awk '{print
$9,$10,$12}'
       cmd := exec.Command("top", "-b", "-n", "2", "-d", "0.1", "-p",
pid)
       var outb, errb bytes.Buffer
       cmd.Stdout = &outb
       cmd.Stderr = &errb
       err := cmd.Run()if err != nil {
              log.Fatal(fmt.Sprint(err) + ": " + errb.String())
       }
       for {
              line, err := outb.ReadString('\n')
              if err != nil {
                     break
              }
              tokens := strings.Split(line, " ")
              ft := make([]string, 0)
              for \overline{\phantom{a}}, \overline{\phantom{a}} := range tokens {
                     if t != "" && t != "\t" {
                            ft = append(ft, t)}
              }
```

```
if pid != ft[0] {
             continue
      }
      cpu, err := strconv.ParseFloat(ft[8], 64)
      if err != nil {
            log.Fatal(err)
      }
      if cpu == 0 {
            continue
      }
      mem, err := strconv.ParseFloat(ft[9], 64)
      if err != nil {
            log.Fatal(err)
      }
      return &Process{pid, cpu, mem, ft[11]}
}
return nil
```
}